## **ENTORNO SOCIOECONÓMICO DE LOS CAPS DE LA CIUDAD DE RÍO CUARTO EN UN MODELO DE MEDICIÓN DE EFICIENCIA TÉCNICA**

Patricia A. Iñiguez, Ernesto L. Ferreyra, Mariana Arburua, Juan Manuel Gallardo, Fernando Negro, Adriana L. Iñiguez. Departamento de Matemática y Estadística Facultad de Ciencias Económicas, Universidad Nacional de Río Cuarto. Ruta 8 Km. 601 - Río Cuarto - CP 5800 - Argentina. [piniguez@eco.unrc.edu.ar,](mailto:piniguez@eco.unrc.edu.ar) [eferreyra@unrc.edu.ar,](mailto:eferreyra@unrc.edu.ar) [mariana\\_arburua@hotmail.com,](mailto:mariana_arburua@hotmail.com) [juanmagallardo2009@hotmail.com,](mailto:juanmagallardo2009@hotmail.com) [negrofj@yahoo.com,](mailto:negrofj@yahoo.com) aliniguez@arnet.com.ar

Recibido 3 de octubre de 2014, aceptado 22 de diciembre de 2014

#### **Resumen**

Para efectuar una comparación homogénea y equitativa de los esfuerzos productivos entre los distintos Centros de Atención Primaria de la Salud (CAPS) de la ciudad de Río Cuarto, es necesario considerar las características socio-económicas de la potencial población beneficiaria de los servicios que ellos brindan. Esto ocurre debido a que, un entorno más o menos favorable puede influir en el nivel de eficiencia de los mencionados centros. Por lo anterior, este trabajo -haciendo uso de la información obtenida del Censo Provincial 2008 y del Análisis de Componentes Principales- busca, en principio, hallar las coordenadas factoriales, que permitirán definir dos variables que proporcionen una medida del entorno de cada CAPS que, a los efectos de un estudio de eficiencia técnica, puedan considerarse como variables no controlables. Luego, en segundo término, se identifica con mayor precisión cómo se distribuyen los distintos tipos de ambientes dentro del radio de influencia de cada CAPS, pues pueden coexistir diferentes condiciones socioeconómicas entre sus potenciales beneficiarios.

**Palabras clave:** eficiencia, caps, entorno, análisis de componentes principales.

# **SOCIOECONOMIC ENVIRONMENT CAPS OF RÍO CUARTO CITY IN A MODEL FOR MEASURING TECHNICAL EFFICIENCY**

Patricia A. Iñiguez, Ernesto L. Ferreyra, Mariana Arburua, Juan Manuel Gallardo, Fernando Negro, Adriana L. Iñiguez. Departamento de Matemática y Estadística Facultad de Ciencias Económicas, Universidad Nacional de Río Cuarto. Ruta 8 Km. 601 - Río Cuarto - CP 5800 - Argentina. [piniguez@eco.unrc.edu.ar,](mailto:piniguez@eco.unrc.edu.ar) [eferreyra@unrc.edu.ar,](mailto:eferreyra@unrc.edu.ar) [mariana\\_arburua@hotmail.com,](mailto:mariana_arburua@hotmail.com) [juanmagallardo2009@hotmail.com,](mailto:juanmagallardo2009@hotmail.com) [negrofj@yahoo.com,](mailto:negrofj@yahoo.com) aliniguez@arnet.com.ar

Received October 3rd 2014, accepted December 22nd 2014

#### **Abstract**

In order to draw a homogeneous and equitable comparison of the productive effort among the different Centers of Primary Health Care (CPHC) in Río Cuarto, it is necessary to consider the socio-economic characteristics of the population, who will receive the services they offer. This occurs since a more or less favorable environment can influence the level of efficiency of the centers mentioned above. Therefore, this work –which makes use of information obtained from the Provincial Census 2008 and Principal Component Analysis– aims at finding factorial coordinates. These coordinates may allow a definition of two variables which provide a measure of the environment of each CPHC that, for the purposes of a study of technical efficiency, can be considered as uncontrollable variables. Then, secondly, it is necessary to identify how different types of environments within the radius of influence of each CPHC are distributed as there might be different socioeconomic conditions among its potential beneficiaries.

**Keywords:** efficiency, cphc, environment, principal component analysis.

### **1. INTRODUCCIÓN**

Los Centros de Atención Primaria de la Salud (CAPS) integran el sistema público de salud. La evaluación del funcionamiento de este tipo de establecimientos es de suma importancia, en especial en lo referido a su eficiencia operativa y a la calidad de los servicios que brindan a la población. La razón de ello se origina en que se financian a través de presupuestos municipales, provinciales y nacionales, y toda gestión presupuestaria debería estar sujeta a indicadores de eficiencia y desempeño ya que, a diferencia de los centros de atención médica privada, no trabajan en función de ganancias económicas o márgenes de rentabilidad. De este modo, al no responder a estímulos de mercado, el control sistemático de su productividad, eficiencia y calidad debería constituirse en norma pública. Lo anterior es relevante ante la necesidad de atender oportunamente la salud de la población, así como de organizar y distribuir de manera más eficiente los siempre escasos recursos públicos para la salud.

Numerosas investigaciones en el ámbito del sistema de salud pública dan cuenta de las múltiples ventajas de utilizar modelos no paramétricos de medición de eficiencia dentro del sector. De este modo, mediante un análisis de eficiencia técnica es posible identificar las unidades que utilizan de manera efectiva los recursos puestos a su disposición y las ineficientes, es decir, aquellas que no son capaces de obtener la máxima producción con los recursos disponibles, o bien tienen capacidad ociosa instalada. Así, en la estimación de la eficiencia técnica con la que operan las unidades puede identificarse no sólo la eficiencia técnica pura, que responde a factores intrínsecos a la gestión de la unidad, sino también la de escala, asociada al tamaño o capacidad instalada de producción.

En este caso particular la atención se centra en la eficiencia técnica pura, ya que mediante la comparación de esfuerzos productivos entre unidades es posible establecer procesos de gestión de *benchmarking* (sistema de comparación entre pares).

No obstante, para determinar el esfuerzo productivo derivado de los procesos de gestión de cada CAPS es importante considerar la presencia de *inputs* no controlables que intervienen en el proceso productivo pero cuyo valor no es fijado por la unidad evaluada. Así, el nivel educativo de la población, la proporción de la población con acceso a obra social o plan médico, entre otros, constituyen factores externos al proceso de producción, que son incontrolables por los responsables de las unidades de gestión pero influyen sobre el nivel de productividad de cada unidad.

Por ello, para otorgar fiabilidad a la evaluación de eficiencia de cada CAPS es necesario incorporar la naturaleza no controlable de algunos *inputs* pues, como afirma Muñiz Pérez (2001), el índice de eficiencia finalmente asignado a cada unidad debe reflejar realmente aquella parte del proceso productivo de la que ella puede responsabilizarse, a fin de posibilitar una comparación homogénea y equitativa. Asimismo, el mencionado autor establece que estos factores externos tienen que ser considerados en el estudio en un doble sentido. En primer lugar, si estas variables no controlables poseen un papel significativo en el proceso productivo, deben ser incluidas de alguna forma en la evaluación de desempeño de las unidades, de lo contrario se podría llegar a conclusiones incorrectas respecto a la eficiencia de cada una de ellas, pudiendo fijársele objetivos que no estarían a su alcance. En segundo lugar, y tal vez lo más importante, es que si tienen una influencia directa en la determinación del *output*, las variables no discrecionales deben intervenir en la construcción de los índices de eficiencia, para que estos reflejen el carácter fijo o no discrecional de algunos *inputs*. De otro modo, los índices obtenidos no serían eficaces.

Cada CAPS en la ciudad de Río Cuarto tiene definido un radio de influencia y, en consecuencia, una población potencial beneficiaria de los servicios del mismo. Las características socioeconómicas de esta población definen el entorno o ambiente del CAPS y se considera que la presencia de un ambiente más o menos favorable puede influir en la productividad del centro.

Por lo anterior es que este trabajo pretende identificar las principales características de la población potencial beneficiaria de los servicios de los CAPS de la ciudad de Río Cuarto, a fin de realizar una estimación correcta de la eficiencia de cada unidad.

Así, mediante la información obtenida del Censo Provincial 2008 por radio y fracción, y a través del Análisis de Componentes Principales (ACP), se busca, en primer lugar, hallar las coordenadas factoriales que permitan definir dos variables que caractericen el entorno de cada uno de los CAPS y que, a los efectos de un estudio de eficiencia técnica, pueden considerarse como variables no controlables. Y, posteriormente, identificar con mayor precisión cómo se distribuyen los distintos tipos de ambientes dentro del radio de cada uno de los CAPS, considerando como unidad de observación la manzana.

A continuación, se realiza una breve descripción del Sistema de Atención Primaria de la Salud de la ciudad de Río Cuarto. Luego se expone sintéticamente la metodología que se utiliza en el estudio para posteriormente presentar los datos y los resultados de dos ACP. El primero considera como unidad de observación los CAPS y el segundo, las manzanas. Finalmente, se estudian los resultados y se reflejan las principales conclusiones.

#### **2. EL SISTEMA DE ATENCIÓN PRIMARIA DE LA SALUD DE LA CIUDAD DE RÍO CUARTO. BREVE DESCRIPCIÓN**

Como este trabajo pretende estudiar las características de la población que constituyen el entorno o ambiente de producción de los CAPS, es conveniente realizar una breve síntesis de evolución de los mismos en las dos últimas décadas.

Así, si bien desde antaño hubo en la ciudad una "Asistencia Pública Central" y un conjunto de unidades periféricas esparcidas por la ciudad para este tipo de atención, a comienzos de la década del 90 se estableció una política de incremento de tales unidades conjuntamente con un centro de mayor envergadura originado en un proceso de descentralización que se realizó desde el gobierno provincial en la década del 80.

Las unidades prestadoras fueron, mediante un plan mixto, relativamente "tercerizadas" y el control municipal era realizado a través del área de competencia, aunque la construcción de nuevas unidades estuvo siempre a cargo de la comuna, como así también la adquisición del equipamiento necesario para su funcionamiento.

A mediados de la década del 2000, se revirtió fuertemente lo que se había establecido en la década anterior, volviendo a ser la municipalidad la rectora del funcionamiento, finalizando con la tercerización.

Actualmente, sólo se mantiene la modalidad de contratación de los profesionales médicos en distintas especialidades y odontólogos como resabio del sistema anterior a través de la figura de la locación de servicios y, por tanto, como prestadores no pertenecientes a la planta de personal municipal.

Hoy, el sistema cuenta con diecisiete centros incluido el conocido como "Centro de Salud" que, para algunas prestaciones equivale a un CAPS pero tiene otras funciones centradas básicamente en la administración del sistema y la prestación de servicios que no se realizan en los CAPS propiamente dichos.

Cada uno de los CAPS tiene establecido un radio de influencia que define una población potencial beneficiaria de los servicios que presta. Dichos radios se presentan en la Figura 1.

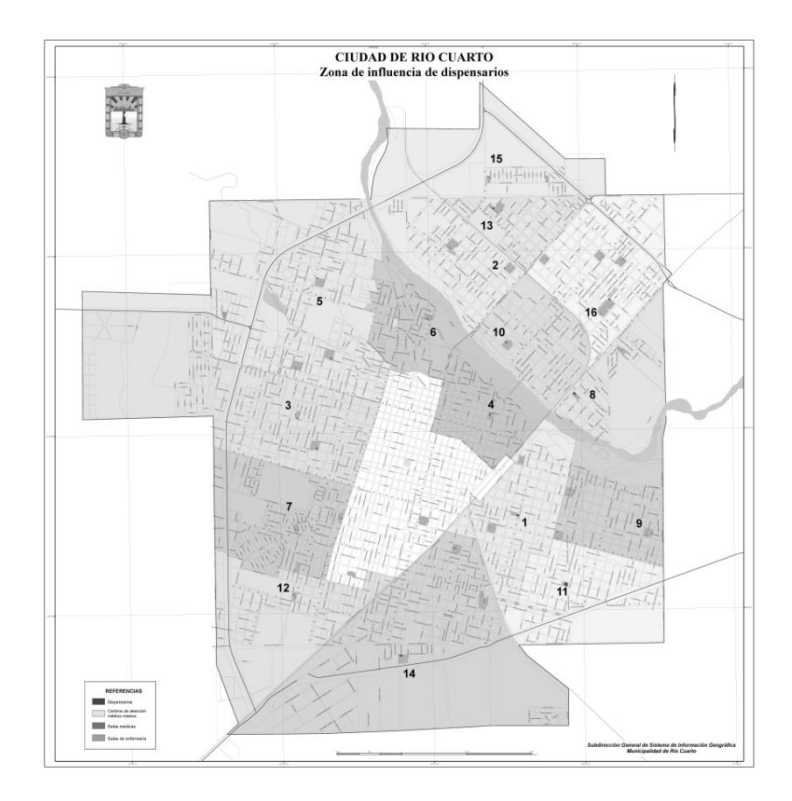

Figura 1. Zona de Influencia de CAPS Fuente: Municipalidad de Río Cuarto

Sintéticamente, cada centro es efector de las siguientes prestaciones, aunque debe aclarase que no todos abarcan la totalidad: asistencia sanitaria a demanda, programada y urgente en la consulta, la indicación o prescripción y la realización, en su caso, de procedimientos diagnósticos y terapéuticos, las actividades en materia de prevención, promoción de la salud, atención familiar y atención comunitaria, las actividades de información y vigilancia en la protección de la salud, las atenciones y servicios específicos relativos a la mujer y la infancia, y la atención a la salud bucodental.

#### **3. ANÁLISIS DE COMPONENTES PRINCIPALES. ASPECTOS RELEVANTES DE LA TÉCNICA**

En la situación bajo estudio, así como en muchas otras, se dispone de una tabla de datos que contiene la medida de *p* variables tomadas sobre *n* individuos o unidades de observación. Si se tiene interés en conocer si existen semejanzas entre los individuos a través de las variables seleccionadas, la asociación entre las variables seleccionadas y observadas sobre el conjunto de unidades de observación y todas las variables son cuantitativas, es factible aplicar un ACP.

El ACP consiste en encontrar transformaciones ortogonales de las *p* variables originales para conseguir un nuevo conjunto de variables incorrelacionadas, denominadas Componentes Principales, que se obtienen en orden decreciente de importancia en cuanto a la variabilidad total que recogen de la muestra.

Las componentes son combinaciones lineales de las variables originales y se espera que, sólo unas pocas -las primeras-, recojan la mayor parte de la variabilidad de los datos, obteniéndose una reducción de la dimensión en los mismos. Luego el propósito fundamental de la técnica consiste en la reducción de la dimensión de los datos con el fin de simplificar el problema en estudio.

De la tabla de datos definida con los *n* individuos y la *p* variables se obtiene una matriz de orden *n*x*p*. Se supone que las *p* columnas de la matriz generan un espacio p*-*dimensional, de forma que los *n* individuos pueden representarse en dicho espacio en lo que se denomina una "*hipernube*". La transformación es, de hecho, una rotación en el espacio *p*-dimensional. El espacio generado por las primeras *q* Componentes Principales es un subespacio vectorial *q*dimensional del espacio *p*-dimensional original.

Para obtener una reducción efectiva de las dimensiones es necesario que las variables estén correlacionadas. Es decir, si las variables tienen una correlación significativa, poseen información común y la dimensión real de los datos es menor que *p*.

Si el valor de *q* es 2, es posible realizar una representación gráfica de los individuos en un plano factorial.

En estos términos el resultado de ACP es la construcción de un sistema de coordenadas factoriales sobre las que se proyectan las unidades de observación y las variables.

Cuando se dice que el ACP permite hallar similitud en los individuos y asociación de variables, se está diciendo que pretende hallar tipologías de los individuos bajo estudio a través de las características observadas en ellos. Para esto es necesario aplicar un método de clasificación al conjunto de unidades de observación, lo que permite definir las clases entre las cuales se distribuyen los elementos del fenómeno bajo estudio. El objetivo de un método de clasificación es encontrar subconjuntos homogéneos caracterizados por la proximidad en el espacio.

Finalmente, las componentes principales, siendo variables incorrelacionadas, pueden utilizarse como variables en otros modelos, en este caso como variables no controlables de un modelo para medición de eficiencia técnica.

#### **4. ENTORNO SOCIOECONÓMICO DE LOS CAPS. VARIABLES QUE LO CARACTERIZAN**

Para estudiar las características de la población que conforma el radio de influencia de cada CAPS se utilizó la información referida a población, disponible por radio y fracción, correspondiente al Censo Provincial 2008, pues no se tuvo acceso a la brindada por el último censo realizado en el 2010.

Luego, a través del área de Sistema de Información Geográfica de la Municipalidad de Río Cuarto -que efectuó un importante aporte asignando los resultados por radio y fracción del censo a cada uno de los CAPS utilizando la información georreferenciada- se logró obtener una tabla de datos con todos los resultados condensados por CAPS.

De esta base se seleccionaron un conjunto de variables que se consideraron podían caracterizar el entorno de cada CAPS.

La primera tabla de datos se conformó con 92 variables que se corresponden con 15 dimensiones, ellas son: Tipo de Vivienda, Cantidad de Hogares por Vivienda, Hogares por Tipo de Vivienda, Pisos, Techos, Población, Población con Jubilación o Pensión, Cobertura de Obra Social, Analfabetismo, Educación, Población Ocupada, Población Ocupada con Aportes, Desocupación, Necesidades Básicas Insatisfechas, Privación Material. En la Tabla 1 del Anexo se resumen las variables y los valores correspondientes a cada una de ellas.

Sobre esta tabla de datos se realizó un primer ACP considerando a las 92 variables como activas. Posteriormente, en función de la contribución de cada una a la conformación de las componentes principales y la correlación, se realizó un análisis que permitió reducir el número de variables activas hasta obtener el subconjunto que mejor caracterice a los individuos en comparación y lograr una razonable representación de todos los CAPS en un primer plano factorial que asuma la mayor variabilidad posible. Así, el estudio del entorno de los CAPS se realizó con 28 variables activas (Ver Anexo Tabla 2) que corresponden a 10 de las 15 dimensiones originalmente consideradas y

#### 34 variables ilustrativas.

E TOEMS LIFES

El ACP descompone la variabilidad total de la nube de puntos a través del histograma de los valores propios. Un valor propio superior a 1 indica asociación entre variables; un valor propio igual a 1 indica que no es posible reducir la dimensión del espacio *p* y que todas las variables proveen información de interés; por último, un valor propio inferior a 1 indica que la componente principal reúne menos información que cualquiera de las variables.

En la Figura 2 se observa la descomposición de la variabilidad total. El valor propio 15,4261 indica que existe asociación entre las variables. El factor que se genera a partir de él, la nueva variable, surge de la combinación lineal de varias variables de las 28 activas y define un sub-espacio factorial valioso para el análisis. Esta primera componente principal o primer eje factorial asume el 55,09% de la variabilidad total. Del mismo modo, el segundo factor asume el 11,13% de la variabilidad, por lo que el primer plano factorial reúne el 66,23% de la variabilidad total de la nube de puntos, proporcionando una explicación razonable de las características de la población potencial beneficiaria de los servicios de los CAPS.

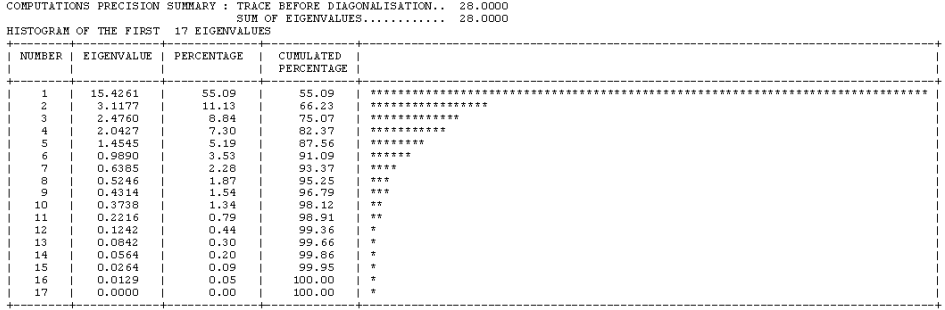

Figura 2. Histograma de Valores Propios y Variabilidad Fuente: elaboración propia con Software SPAD 5.6.0

El ACP permite proyectar los individuos sobre el plano factorial definido por las dos primeras componentes en función de las características observadas. La proyección de los individuos sobre el plano se realizó en función de las nuevas variables (coordenadas) factoriales. En la Figura 3 se puede observar la representación en el primer plano factorial de los 17 CAPS bajo análisis y de las 28 variables activas.

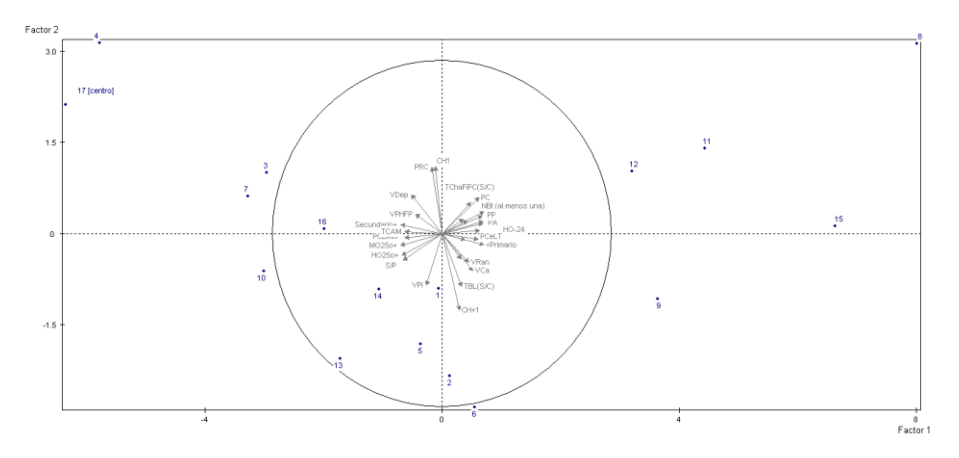

Figura 3. Representación CAPS y Variables en Plano Factorial Fuente: elaboración propia con Software SPAD 5.6.0

Los individuos que presentan valores extremos para las variables quedan situados lejos del origen del espacio, los que presenten valores inferiores al promedio son representados en las direcciones opuestas y quienes presentan altos valores sobre las variables se representan en la misma dirección que ellas.

La coordenada sobre un eje es la calidad de representación y es proporcional a su contribución, por lo que resulta suficiente, para determinar qué variables contribuyen a la definición de cada factor, analizar el valor de la coordenada.

En la Tabla 3 del Anexo se presentan las coordenadas y contribuciones de cada variable activa a la conformación de cada factor. Dos variables que poseen alta correlación positiva se ubican en el mismo sentido de un eje en el espacio de representación de las variables.

Las variables que posean mayor coordenada sobre un factor son las que lo determinan. Así, al semi-eje negativo del factor 1 lo definen Vivienda Tipo Departamento (VDep), Pisos de Cerámica, Baldosa, Mosaico, Mármol, Madera o Alfombrado (PCBMM), Techos con Cubierta Asfáltica o Membrana (TCAM), Nivel Educativo Superior al Secundario (Secundario+), Hombres y Mujeres Mayores de 24 Años Ocupados (HO25o+ y MO25o+) y Sin Privación Material (S/P). En tanto que al semi-eje positivo del factor 1 contribuyen significativamente Vivienda Tipo Casa y Rancho (VCa y VRan), Pisos de Cemento, Ladrillo o Tierra (PCeLT), Techos de Chapa de Metal, Fibrocemento, Plástico o Cartón (sin cubierta) (TChaFiPC(S/C)), Población sin Cobertura de Obra Social (PSCOS), Población de 10 y más Años Analfabeta (PA), Nivel Educativo

Inferior al Primario (<Primario), Hombres de 24 Años o Menor Ocupados (HO-24), Población con al Menos una NBI (NBI (al menos una)), Privación Patrimonial y Privación Convergente (PP y PC).

Por lo anterior, la primera componente principal opone los CAPS con un entorno económico-educativo favorable (semi-eje negativo) con los CAPS con un entorno económico-educativo desfavorable (semi-eje positivo).

Respecto del segundo factor, pocas variables contribuyen a su conformación. Así, sobre el semi-eje positivo se observan con una contribución significativa sólo dos variables, Un hogar por vivienda (CH1) y Privación de Recursos Corrientes. Al semi-eje negativo del factor 2 lo determina, significativamente, la variable Más de un Hogar por Vivienda (CH+1) y contribuyen en menor cuantía las variables Techos de Baldosa o Losa (sin cubierta) y Vivienda Tipo Inquilinato. En definitiva, la segunda componente principal opone los CAPS en función de la cantidad de hogares por vivienda.

Si se considera que la presencia de más de un hogar por vivienda define una situación de desventaja respecto de aquella en la que sólo se registra un hogar, se puede afirmar que sobre el factor 2 se oponen los CAPS con una estructura del hogar favorable contra los que no la poseen.

En estos términos la primera variable factorial puede definirse como Ambiente Económico-Educativo y la segunda, como Estructura del Hogar. Los valores correspondientes a cada una de ellas, los que se muestran en la Tabla 1, proporcionan una medida del entorno o ambiente de cada CAPS.

|                   | CASES        |                |                              |                      | FACTOR SCORES                |                 |                              |             | CONTRIBUTIONS                |                  |              |                                                       |                                                                      | SOUARED COSINES |   |  |                                                        |
|-------------------|--------------|----------------|------------------------------|----------------------|------------------------------|-----------------|------------------------------|-------------|------------------------------|------------------|--------------|-------------------------------------------------------|----------------------------------------------------------------------|-----------------|---|--|--------------------------------------------------------|
| <b>IDENTIFIER</b> | REL.UT.      | DISTO          |                              | $\mathcal{P}$        | 3.                           | 4               | 5                            |             |                              |                  |              |                                                       |                                                                      |                 | з |  |                                                        |
|                   | 5.88<br>5.88 | 6.38<br>15.41  | $-0.06 - 0.90 - 0.22 - 1.53$ |                      | $0.12 - 2.35 - 1.74$         | 1.43            | $0.20$ 1<br>0.89             |             | $0.0 \t1.5 \t0.1$<br>0.010.4 | 7.2              | 6.8<br>5.9   |                                                       | $0.2$   0.00 0.13 0.01 0.37 0.01  <br>3.2   0.00 0.36 0.20 0.13 0.05 |                 |   |  |                                                        |
|                   | 5.88<br>5.88 | 15.49<br>55.52 | $-2.97$<br>$-5.78$           | 3.13                 | $1.00 - 1.27 - 1.20$<br>1.86 | 2.02            | 0.62<br>1.11                 |             | $3.4$ 1.9<br>12.8 18.5       | 3.8<br>8.2       | 4.1<br>11.8  |                                                       | 1.5   0.57 0.06 0.10 0.09 0.02  <br>5.0 1 0.60 0.18 0.06 0.07 0.02 1 |                 |   |  |                                                        |
|                   | 5.88<br>5.88 | 6.75<br>16.54  | $-0.37 -1.82 -0.92$          | $0.55 - 2.87 - 1.23$ |                              | 0.07<br>1.74    | $-0.11$<br>0.71              | 0.1         | 6.2<br>$0.1$ 15.5            | 2.0<br>3.6       | 0.0<br>8.7   | 0.0 I                                                 | 2.0 1 0.02 0.50 0.09 0.18 0.03 1                                     |                 |   |  | $0.02$ $0.49$ $0.13$ $0.00$ $0.00$ $1$                 |
| 8                 | 5.88<br>5.88 | 22.61<br>88.69 | $-3.27$<br>8.01              | 3.13                 | $0.62 - 1.83$<br>$-2.46$     | $-2.45$<br>2.54 | 0.32<br>$-0.86$              | 4.1         | 0.7<br>24.5 18.5             | 8.0<br>14.3      | 17.3<br>18.5 | 3.D                                                   | 0.4   0.47 0.02 0.15 0.27 0.00                                       |                 |   |  | 0.72 0.11 0.07 0.07 0.01 1                             |
| ۰<br>10           | 5.88<br>5.88 | 28.88<br>13.04 | $-3.01 - 0.62 - 0.25$        | $3.64 - 1.08$        | 0.77                         | 0.50            | 0.92<br>$0.10 - 0.56$        | 5.0<br>3.4  | 2.2<br>0.7                   | 1.4<br>0.2       | 0.7<br>0.0   | 3.4<br>1.3 <sub>1</sub>                               |                                                                      |                 |   |  | 0.66 0.06 0.03 0.01 0.04<br>0.69 0.03 0.00 0.00 0.02 1 |
| 11<br>12          | 5.88<br>5.88 | 36.14<br>26.82 | 4.43<br>3.20                 | 1.40<br>1.03         | $-0.31 - 1.54$               |                 | $0.25 - 1.73 - 2.75$<br>1.28 | 7.5<br>3.9  | 3.7<br>2.0                   | n.2<br>0.2       | 8.6<br>6.8.  | 30.5   0.54 0.05 0.00 0.08 0.21                       | 6.6   0.38 0.04 0.00 0.09 0.06                                       |                 |   |  |                                                        |
| 13<br>14          | 5.88<br>5.88 | 24.55<br>5.46  | $-1.72 -2.06$<br>$-1.06$     | $-0.92$              | 2.62                         | $0.36 - 0.98$   | $1.21 - 2.60$<br>$-0.40$     | 1.1<br>n.4  | 1.6                          | 8.0, 16.3<br>0.3 |              | $4.2$ $27.3$ $\pm$                                    | 0.6   0.21 0.15 0.02 0.17 0.03                                       |                 |   |  | $0.12$ $0.17$ $0.28$ $0.06$ $0.27$ I                   |
| 15<br>16          | 5.88<br>5.88 | 64.61<br>7.88  | 6.63<br>$-1.99$              | n.12<br>0.07         |                              | $3.77 - 0.68$   | 1.84<br>$0.31 - 0.34 - 0.53$ | 16.8<br>1.5 | n.n<br>0.0                   | 33.7<br>0.2      | 1.3<br>0.3   | 13.7   0.68 0.00 0.22 0.01 0.05  <br>1.1 <sub>1</sub> |                                                                      |                 |   |  | $0.50$ $0.00$ $0.01$ $0.01$ $0.04$ $1$                 |
| 17 [centro]       | 5.88         | 50.03          | $-6.36$                      | 2.12                 | 0.30                         |                 | $0.85 - 0.09$                | 15.4        | 8.4                          | 0.2              | 2.1          |                                                       | $0.0$   $0.81$ 0.09 0.00 0.01 0.00                                   |                 |   |  |                                                        |

FACTOR SCORES, CONTRIBUTIONS AND SQUARED COSINES OF CASES

Tabla 1. Coordenadas Factoriales de los CAPS Fuente: elaboración propia con Software SPAD 5.6.0

No obstante, para poder ser incorporadas como variables no

discrecionales en un modelo de medición de eficiencia técnica deben transformarse de modo que todos los valores resulten positivos, de modo que el mayor valor indique el mejor entorno -el más favorable de todos- y el menor valor, el peor entorno -el más desfavorable.

El análisis hasta aquí plasmado permite distinguir qué CAPS registran un entorno desfavorable y cuáles uno más favorable. En efecto, se observa claramente que la población beneficiaria de los CAPS 8, 9, 11, 12 y 15 presenta condiciones económico-educativas adversas para el desarrollo del sistema de asistencia de la salud, ya que las mismas no favorecen la participación plena de las familias y de los individuos en las actividades de prevención y promoción de la salud que puedan emprenderse desde los CAPS. No ocurriendo lo mismo con los CAPS 1, 2, 3, 4, 5, 6, 7, 10, 13, 14, 16 y 17, que registran un entorno más favorable.

No obstante, el hecho que estos últimos CAPS se ubiquen dentro de un ambiente más propicio para el desarrollo del sistema de asistencia primaria de la salud no implica necesariamente que en todo su radio la situación sea idéntica, por ello a continuación se complementa el análisis con uno más profundo a efectos de identificar con mayor precisión dónde, es decir, en qué lugar geográfico se registran cada uno de los distintos tipos de entorno.

### **5. DISTRIBUCIÓN DE LOS DISTINTOS AMBIENTES DENTRO DEL RADIO DE CADA CAPS**

Para profundizar el estudio del entorno de cada CAPS era conveniente disponer de información a nivel de unidades censales. Lamentablemente, no resultó factible tener esa desagregación del Censo Provincial 2008. No obstante, fue posible, haciendo uso de la información georreferenciada que posee la Municipalidad de Río Cuarto, realizar una transformación de los datos considerando como unidad de estudio la manzana.

De esta forma, se obtuvo una base con los resultados del censo asignados a las manzanas que integran el radio de influencia de cada CAPS. El total de manzanas es de 2893, sin embargo, se analizaron 2464 debido a que en 429 no se registraron viviendas.

La primera tabla de datos se conformó con 92 variables continuas que se corresponden con 15 dimensiones y 1 variable categórica que indica el CAPS a cuyo radio pertenece la manzana. En la Tabla 4 del Anexo se resumen las variables y las estadísticas de cada una de ellas.

Sobre esta tabla de datos se realizó un primer ACP considerando las 92 variables como activas y 1 variable como suplementaria. Posteriormente, al igual que en el punto 4, en función de la contribución de cada una a la conformación de las componentes principales y la correlación, se realizó un análisis que permitió reducir el número de variables continuas activas a 31, 36 ilustrativas y 1 variable categórica suplementaria que denota el CAPS. En la Tabla 5 del Anexo se presentan las variables continuas activas.

En la Figura 4 se muestra la descomposición de la variabilidad total de la nube de puntos a través del histograma de los valores propios. El valor propio 12,8960 indica que existe asociación entre las variables. El factor que se genera a partir de él surge de la combinación lineal de varias variables de las 31 activas y define un sub-espacio factorial valioso para el análisis. Como se observa, el primer plano factorial reúne el 50,48% de la variabilidad total de la nube de puntos, proporcionando una explicación razonable de las características de la población que habita cada una de las manzanas del radio de los CAPS.

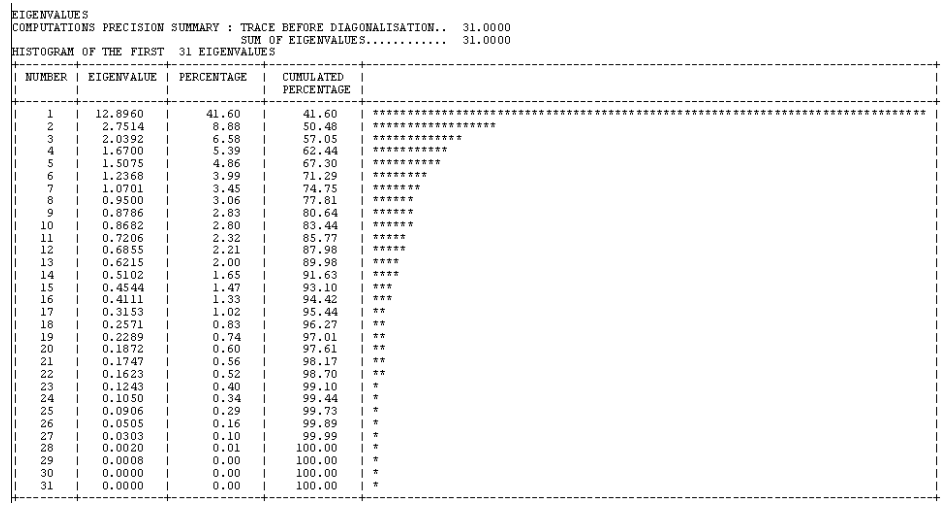

Figura 4. Histograma de Valores Propios y Variabilidad Fuente: elaboración propia con Software SPAD 5.6.0

Por otra parte, el ACP permite proyectar los individuos sobre el plano factorial definido por las dos primeras componentes en función de las características observadas. La proyección de los individuos sobre el plano se realiza en función de las nuevas coordenadas factoriales. En la Figura 5 se puede observar la representación en el primer plano factorial de las 2464 manzanas bajo análisis y de las 31 variables continuas activas. En tanto que en la Figura 6 se presentan las 2464 manzanas y los 17 CAPS (variable suplementaria).

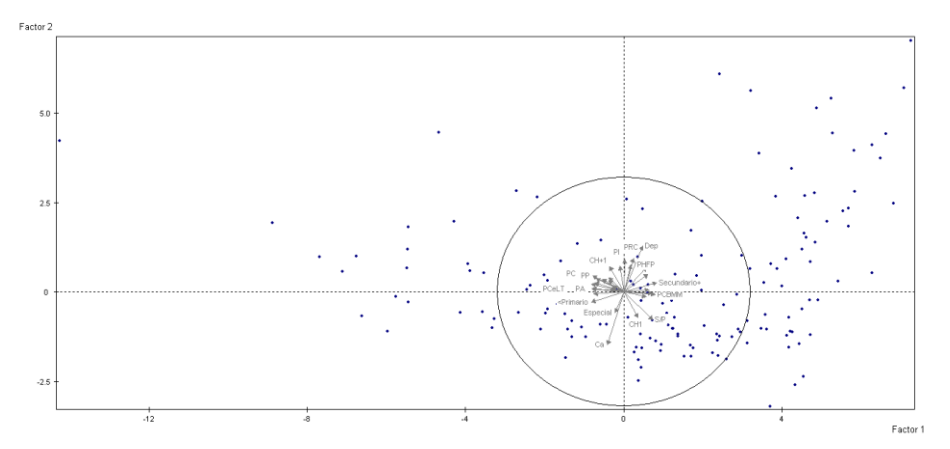

Figura 5. Representación Manzanas y Variables en Plano Factorial Fuente: elaboración propia con Software SPAD 5.6.0

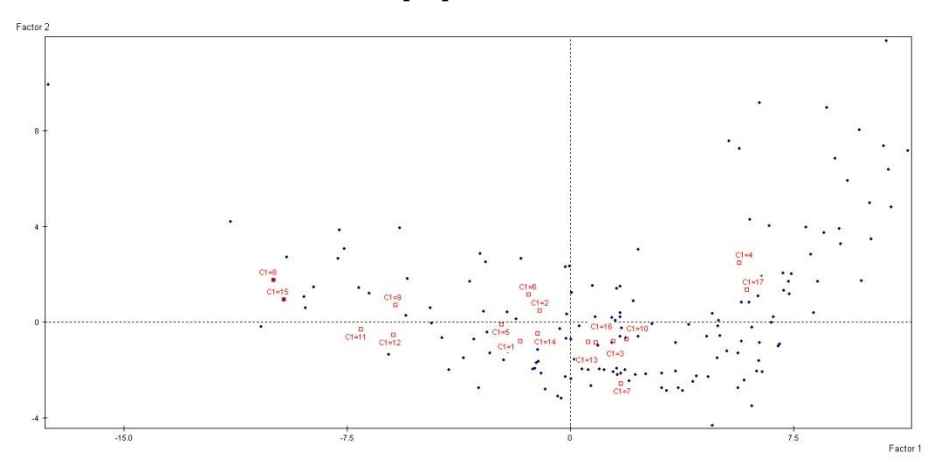

Figura 6. Representación Manzanas y CAPS en Plano Factorial Fuente: elaboración propia con Software SPAD 5.6.0

En la Tabla 6 del Anexo se presentan las coordenadas y contribuciones de cada variable activa a la conformación de cada factor. Las variables que posean mayor coordenada sobre un factor son las que lo determinan. Por lo que, puede expresarse que la primera componente principal opone las manzanas con un nivel económico-educativo bueno o muy bueno (semi-eje positivo) con las manzanas con una condición económica-educativa mala o muy mala (semi-eje negativo). Respecto del segundo componente principal, se oponen las manzanas en función de los tipos de viviendas más frecuentes -casa y departamento.

Resulta necesario destacar que la dimensión cantidad de hogares por vivienda contribuye manifiestamente a la determinación del tercer ejefactor, oponiendo las manzanas en las que se registran Viviendas con Un Hogar (CH1) -semi-eje positivo- contra las que poseen Más de Un Hogar por Vivienda (CH+1). Por lo dicho, la tercera componente principal puede definirse como Estructura del Hogar.

En la Figura 7 se exponen todas las variables y manzanas en un segundo plano factorial definido por las componentes principales 1 y 3.

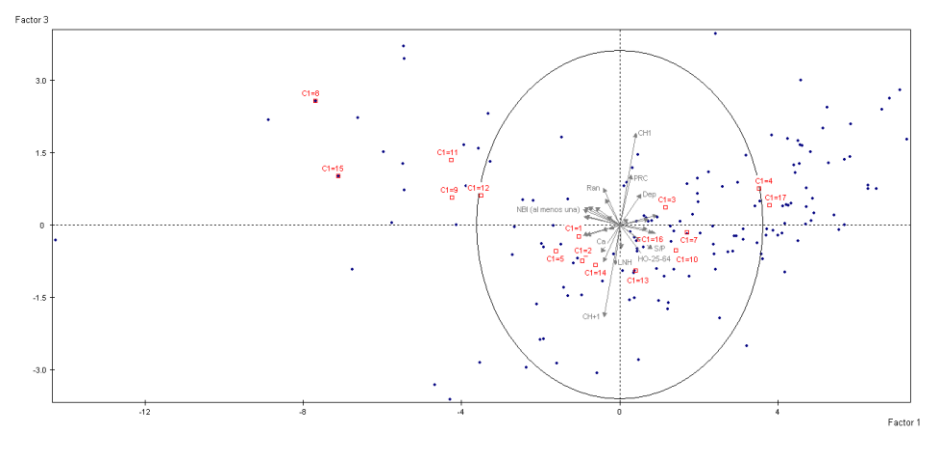

Figura 7. Representación Manzanas, CAPS y Variables en 2º Plano Factorial Fuente: elaboración propia con Software SPAD 5.6.0

Continuando con el análisis, y en referencia al principal objeto de estudio de este proceso de investigación, se observa que a la conformación del semi-eje positivo del primer factor contribuyen significativamente los CAPS 17 y 4 y en menor medida los centros 7, 3 y 10. A estos se oponen con contribuciones notorias los CAPS 8, 9, 15, 11 y 12 y con menor grado de participación los centros 5, 1, 2, 14 y 6. Sobre el segundo eje, caracterizado por el tipo de vivienda, se oponen los CAPS 4 y 17 a los centros 7, 3, 1 y 12.

Por otra parte, en el segundo plano factorial se hallan mejor representados los CAPS 2, 5, 6, 13 y 14 contribuyendo, todos ellos, a la conformación del semi-eje negativo del tercer factor.

En función de lo expuesto y de las variables que definen el primer plano factorial puede afirmarse que, en general, los CAPS 17 y 4 se caracterizan por una población potencial beneficiaria con condiciones económico-educativas muy buenas; en tanto que los beneficiarios de

los CAPS 7, 3, 10, 6, 14, 2, 1 y 5 revelan un nivel económico-educativo entre bueno y regular y los que integran los radios de los CAPS 12, 11, 15, 9 y 8 poseen una condición económico-educativa mala o muy mala.

Por lo anterior resulta de interés aplicar un método de clasificación al conjunto de unidades observadas con el objeto de hallar tipologías de los individuos bajo estudio a través de las características observadas.

A partir de un dendograma se puede identificar la cantidad de clases en las que resulta factible dividir la nube de puntos. La partición del árbol jerárquico, realizada mediante líneas horizontales, permite establecer tres particiones de cuatro, cinco y seis clases.

De las tres particiones propuestas, la primera y la última son las mejores. Sólo se analiza la primera de ellas.

Así, la partición en cuatro clases presenta valores test razonables (ver Tabla 7 del Anexo), lo que permite rechazar la aleatoriedad en la formación de las clases. La clase 1 está conformada por 1.063 manzanas, la clase 2 por 346, la clase 3 por 662 y la clase 4 por 393. En la Tabla antes indicada se detallan los diez individuos más representativos de cada clase.

Además, como puede observarse en la Tabla 8 del Anexo, la primera clase la conforman las manzanas cuya población se caracteriza por la ausencia de privación material (S/P), reside en viviendas con un solo hogar (CH1), tipo casa con pisos y techos de calidad (Ca, PCBMM y TCAM); la población de 25 años o más está ocupada con aportes (HOA-25-64, MOA-25-59), siendo la principal formación escolar el nivel secundario aunque con menor significancia también se registra formación terciaria y universitaria.

La segunda clase se diferencia de la primera por cuanto la población se caracteriza por tener educación superior (Universitario, Terciario y Posgrado), viven en departamentos (Dep), registran privación de recursos corrientes (PRC), lo que se vincula con la presencia de población de 60 años o más que percibe jubilación y pensión o que se haya ocupada con aportes (HOA-65-95+, MJP-60-95+, HO-65-95+, HJP-65-95+, MOA-60-95+ y MO-60-95+).

La tercera clase la integran las manzanas cuyos habitantes viven en casas con techos y pisos de menor calidad (Ca, TBL(S/C), PCeLT), hay al menos 2 hogares por vivienda (CH2), no poseen instrucción o el nivel máximo alcanzado es el primario (Ninguno y Primario), están ocupados los jóvenes menores de 24 años, registran al menos tres tipos de NBI: hacinamiento (NBI 1), condiciones sanitarias insuficientes (NBI 3), incapacidad de subsistencia (NBI 5), no poseen cobertura de obra social. (PSCOS).

La cuarta clase se distingue de la tercera por la presencia de viviendas tipo rancho y casilla (Ran y Cas), con pisos y techos de baja calidad (PCeLT, TChaFiPC(S/C)), registran privación patrimonial y convergente (PP, PC), las NBI preponderantes son la tipo 1 y 5, pero también la caracteriza la presencia de condiciones sanitarias insuficientes (NBI 3), vivienda inconveniente (NBI 2) y niños en edad escolar que no asisten a la escuela (NBI 4).

Respecto de la variable categórica CAPS (ver Tabla 9 del Anexo) puede decirse que en la clase 1 los centros preponderantes son el 7, 16, 10, 14, 1 y 13. En la 2, los CAPS 17 y 4. En la clase 3, los centros 5, 6, 11 y 9. Y, en la clase 4 los más influyentes son el 12, 9, 11 y1.

No obstante, se observa que manzanas que pertenecen al radio de al menos catorce CAPS de los diecisiete participan en tres clases. En efecto, la Tabla 2 muestra la distribución de las manzanas que integran los CAPS en cada clase pudiendo afirmase que, con excepción de los CAPS 8 y 15 que integran sólo la clase 4 y el 11 que participa de la clase 3 y 4, los restantes catorce se dividen en al menos tres clases y cinco de ellos entre las cuatro clases. Lo afirmado permite concluir que en el radio de cobertura de los CAPS coexiste población con diferentes condiciones económicas y educativas, desde las que favorecen la participación plena de los individuos y las familias en las actividades de prevención y promoción de la salud hasta las que no favorecen la concurrencia a dichos centros a fin de recibir la debida asistencia sanitaria.

|              |       |          | <b>Clases</b> |     |          | Total |   |              |       |              | <b>Clases</b> |        |
|--------------|-------|----------|---------------|-----|----------|-------|---|--------------|-------|--------------|---------------|--------|
|              |       | 1        | $\mathbf{2}$  | 3   | 4        |       |   |              | 1     | $\mathbf{2}$ | 3             | 4      |
|              | 1     | 88       | 0             | 29  | 39       | 156   |   | 1            | 56,41 | 0,00         | 18,59         | 25,00  |
|              | 2     | 57       | $\Omega$      | 37  | 15       | 109   |   | $\mathbf{2}$ | 52,29 | 0,00         | 33,94         | 13,76  |
|              | з     | 113      | 27            | 73  | 10       | 223   |   | з            | 50,67 | 12,11        | 32,74         | 4,48   |
|              | 4     | 13       | 101           | 17  | 0        | 131   |   | 4            | 9,92  | 77,10        | 12,98         | 0,00   |
|              | 5     | 70       | 3             | 143 | 55       | 271   |   | 5            | 25,83 | 1,11         | 52,77         | 20,30  |
|              | 6     | 11       | 1             | 56  | 12       | 80    |   | 6            | 13,75 | 1,25         | 70,00         | 15,00  |
| c            | 7     | 116      | 6             | 15  | $\Omega$ | 137   | C | 7            | 84,67 | 4,38         | 10,95         | 0,00   |
| A            | 8     | 0        | $\Omega$      | 0   | 39       | 39    | A | 8            | 0,00  | 0,00         | 0,00          | 100,00 |
| $\mathbf{P}$ | 9     | 3        | $\Omega$      | 62  | 53       | 118   | P | 9            | 2,54  | 0.00         | 52,54         | 44,92  |
| s            | 10    | 82       | 9             | 13  | 2        | 106   | s | 10           | 77,36 | 8,49         | 12,26         | 1,89   |
|              | 11    | $\Omega$ | $\Omega$      | 55  | 27       | 82    |   | 11           | 0,00  | 0,00         | 67,07         | 32,93  |
|              | 12    | 33       | $\mathbf{O}$  | 13  | 66       | 112   |   | 12           | 29,46 | 0,00         | 11,61         | 58,93  |
|              | 13    | 48       | $\Omega$      | 31  | $\Omega$ | 79    |   | 13           | 60,76 | 0,00         | 39,24         | 0,00   |
|              | 14    | 133      | 6             | 54  | 41       | 234   |   | 14           | 56,84 | 2,56         | 23,08         | 17,52  |
|              | 15    | $\Omega$ | $\Omega$      | 0   | 34       | 34    |   | 15           | 0,00  | 0,00         | 0,00          | 100,00 |
|              | 16    | 117      | $\Omega$      | 45  | $\Omega$ | 162   |   | 16           | 72,22 | 0,00         | 27,78         | 0,00   |
|              | 17    | 179      | 193           | 19  | 0        | 391   |   | 17           | 45,78 | 49,36        | 4,86          | 0,00   |
|              | Total | 1063     | 346           | 662 | 393      | 2464  |   | Total        | 43,14 | 14,04        | 26,87         | 15,95  |

Tabla 2. Distribución de las Manzanas por CAPS y Clases Fuente: elaboración propia

### **6. CONCLUSIONES**

El análisis desarrollado en el presente trabajo permite concluir que para efectuar una comparación homogénea y equitativa de los esfuerzos productivos entre los distintos CAPS de la ciudad de Río Cuarto es necesario considerar las características socio-económicas de la potencial población beneficiaria de los servicios que ellos brindan. En efecto, en un estudio de eficiencia las unidades a comparar deberían operar en un entorno homogéneo. Si ello no es así, como se ha mostrado en este caso, entonces debe considerarse la diferencia mediante la incorporación de alguna variable al modelo. Como en este caso son varias, se las resume a través de una componente principal.

No obstante, a la hora de introducir mejoras, se deberá tener en consideración este factor externo o de ambiente y por ello, no debe circunscribirse el estudio sólo a conocer el entorno del área de influencia del CAPS. Ello obedece a que dentro del radio de influencia de una unidad a evaluar pueden coexistir diferentes condiciones.

Ello pone de manifiesto la necesidad de profundizar el análisis a fin de identificar con mayor precisión cómo se distribuyen los distintos tipos de ambiente dentro del radio asignado a cada uno de los CAPS.

En efecto, con el análisis realizado en la segunda parte del presente se

mostró que a pesar que los CAPS 1, 2, 3, 4, 5, 6, 7, 10, 13, 14, 16 y 17 registran entornos más favorables, esta situación no implica que en todo su radio sea idéntica.

Más precisamente, se pudo revelar qué condiciones favorables priman en diez de los doce CAPS antes identificados-1, 2, 3, 4, 7, 10, 13, 14, 16 y 17-. En los restantes, con la excepción de los CAPS 8, 15 y 11 que presentan un entorno desfavorable, coexiste población con diferentes condiciones socioeconómicas.

## **BIBLIOGRAFÍA**

Banker, R.; Natarajan, R. (2008). "Evaluating Contextual Variables Affecting Productivity Using Data Envelopment Analysis". *Operations Research*, vol. 56(1), pp. 48-58.

Baronio, A.; Vianco, A. (2012). *Análisis Exploratorio de Datos*. Manual de Econometría - Parte I - Cap. 12. Recuperado el 20/01/14 de http://www.econometricos.com.ar/wp-content/uploads/2010/03/12- 2012-IE-12.pdf.

Baronio A.; Vianco A. (2010). "Vulnerabilidad diferenciada en localidades de Córdoba". *Ciencias Económicas*. Año 8, vol. 1, pp. 9-37.

Crivisqui E. (2001-2002). *Iniciación a la Estadística Exploratoria Multidimensional*. Programme de Recherche et d'Enseignement en Statistique Appliquée. Universite Libre de Bruxelles. Belgique.

Fried, H.; Schmidt, S.; Yaisawarng, S. (1999). "Incorporating the Operating Environment into a Nonparametric Measure of Technical Efficiency". *Journal of Productivity Analysis*, vol. 12 (3), pp. 249-267.

Fried, H.; Lovell, C.; Schmidt, S.; Yaisawarng S. (2002). "Accounting for Environmental Effects and Statistical Noise in Data Envelopment Analysis*"*. *Journal of Productivity Analysis*, vol. 17, pp. 157-174.

Muñiz Pérez, M. (2001). *Introducción de Variables de Control en Modelos DEA*, En Alvarez Pinilla, A. (Coordinador) (2001): La Medición de la Eficiencia y la Productividad. Ediciones Pirámide, Madrid.

Muñiz, M. (2002). "Separating Managerial Inefficiency and External Conditions in Data Envelopment Analysis". *European Journal of Operational Research* 2002, vol. 143, pp. 625–643.

Ruggiero, J. (1996). "On the Measurement of Technical Efficiency in the Public Sector". *European Journal of Operational Research, vol.* 90, pp. 553–565.

Syrjänen, M. (2004). "Non-Discretionary and Discretionary Factors and Scale in Data Envelopment Analysis". *European Journal of Operational Research*, vol. 158 (1), pp. 20– 33.

Villardón, J. (s.f.). *Análisis de Componentes Principales.* Departamento de Estadística. Universidad de Salamanca. España. Recuperado el 16/10/2013 de

http://biplot.usal.es/ALUMNOS/CIENCIAS/2ESTADISTICA/MULTIVA R/ACP.pdf.

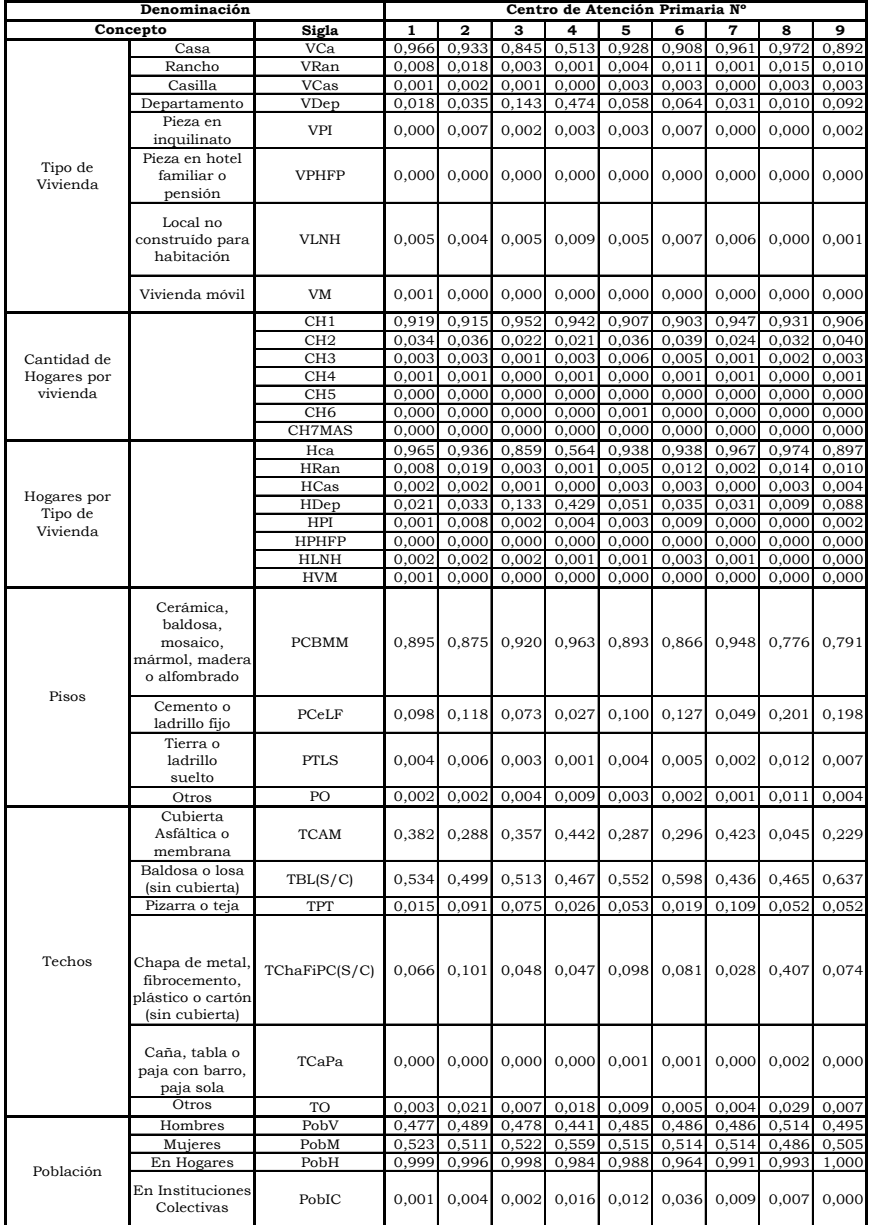

## **ANEXO TABLAS**

Tabla 1. Variables seleccionadas del Censo Provincial 2008

|                                 | Denominación           |                    |       |                |                |       | Centro de Atención Primaria Nº |       |                |       |       |
|---------------------------------|------------------------|--------------------|-------|----------------|----------------|-------|--------------------------------|-------|----------------|-------|-------|
|                                 | Concepto               | Sigla              | 1     | $\overline{a}$ | 3              | 4     | 5                              | 6     |                | 8     | 9     |
|                                 |                        | HJP-0-24           | 0,005 | 0,007          | 0,006          | 0,004 | 0,004                          | 0,008 | 0,005          | 0,010 | 0,007 |
| Población                       |                        | HJP-25-64          | 0,030 | 0,028          | 0,031          | 0,028 | 0,030                          | 0,029 | 0,035          | 0,029 | 0.028 |
| perceptora de                   |                        | HJP-65-95+         | 0,096 | 0,093          | 0,109          | 0,133 | 0,083                          | 0,069 | 0,080          | 0,034 | 0,065 |
| jubilación o                    |                        | MJP-0-24           | 0,004 | 0,004          | 0,005          | 0,004 | 0,002                          | 0,006 | 0,005          | 0,006 | 0,006 |
| pensión por<br>edad y sexo      |                        | MJP-25-59          | 0,030 | 0,028          | 0,029          | 0,026 | 0.029                          | 0,033 | 0,029          | 0,055 | 0.035 |
|                                 |                        | MJP-60-95+         | 0,180 | 0,169          | 0,186          | 0,261 | 0,148                          | 0,135 | 0,145          | 0,062 | 0,112 |
|                                 |                        | <b>HSCOS-0-24</b>  | 0,164 | 0,120          | 0,116          | 0,072 | 0,145                          | 0,177 | 0,117          | 0,205 | 0,187 |
| Población sin                   |                        | <b>HSCOS-25-64</b> | 0,164 | 0,137          | 0,128          | 0,108 | 0,161                          | 0,187 | 0,117          | 0,149 | 0,164 |
| cobertura de                    |                        | HSCOS-65-95+       | 0,006 | 0,007          | 0,006          | 0,004 | 0,008                          | 0,008 | 0,003          | 0,006 | 0.006 |
| Obra Social Por                 |                        | MSCOS-0-24         | 0,141 | 0,112          | 0,098          | 0,067 | 0,138                          | 0,172 | 0,102          | 0,179 | 0,192 |
| edad y sexo                     |                        | MSCOS-25-59        | 0,132 | 0,108          | 0,101          | 0,068 | 0,129                          | 0,147 | 0,092          | 0,117 | 0,138 |
|                                 |                        | MSCOS-60-95+       | 0,009 | 0,007          | 0,008          | 0,006 | 0,010                          | 0,016 | 0,008          | 0,006 | 0,009 |
|                                 |                        | HA-10-24           | 0,001 | 0,001          | 0,001          | 0,000 | 0,001                          | 0,000 | 0,002          | 0,006 | 0,003 |
| Población de 10                 |                        | HA-25-64           | 0,010 | 0,010          | 0,007          | 0,005 | 0,009                          | 0,010 | 0,005          | 0,021 | 0,018 |
| y más años de                   |                        | HA-65-95+          | 0,005 | 0,005          | 0.004          | 0,002 | 0,004                          | 0,004 | 0,003          | 0,007 | 0,009 |
| edad y sexo                     |                        | MA-10-24           | 0,001 | 0,001          | 0,001          | 0,000 | 0,000                          | 0,000 | 0,001          | 0,002 | 0,001 |
| analfabetas                     |                        | MA-25-59           | 0,004 | 0,009          | 0,005          | 0,002 | 0,008                          | 0,007 | 0,004          | 0,011 | 0,007 |
|                                 |                        | MA-60-95+          | 0,007 | 0,011          | 0,006          | 0,006 | 0,007                          | 0,005 | 0,004          | 0,013 | 0,011 |
|                                 |                        | Ninguno            | 0,058 | 0,053          | 0,050          | 0,037 | 0,058                          | 0,060 | 0,051          | 0,084 | 0,075 |
|                                 |                        | Inicial            | 0,037 | 0.031          | 0.026          | 0.022 | 0.039                          | 0.031 | 0.026          | 0.042 | 0.045 |
| Población de 3 y<br>más años de |                        | Primario           | 0,420 | 0,364          | 0,332          | 0,227 | 0,354                          | 0,367 | 0,308          | 0,464 | 0,459 |
| edad según                      |                        | Secundario         | 0,321 | 0,325          | 0,329          | 0,295 | 0,311                          | 0,322 | 0,343          | 0,291 | 0,302 |
| máximo nivel                    |                        | Terciario          | 0,032 | 0,046          | 0,053          | 0,075 | 0,044                          | 0,046 | 0,061          | 0,012 | 0,017 |
| (completo o                     |                        | Universitario      | 0,073 | 0.122          | 0,153          | 0,282 | 0,128                          | 0,109 | 0,155          | 0,023 | 0,034 |
| incompleto)                     |                        | Posgrado           | 0,003 | 0,007          | 0,011          | 0,023 | 0,007                          | 0,007 | 0,009          | 0,003 | 0,001 |
|                                 |                        | Especial           | 0,002 | 0,002          | 0,002          | 0,001 | 0,002                          | 0,004 | 0,003          | 0,005 | 0,003 |
|                                 |                        | <b>NS</b>          | 0,004 | 0,006          | 0,003          | 0,004 | 0,004                          | 0,005 | 0,001          | 0,006 | 0,003 |
|                                 |                        | HO-14-24           | 0.099 | 0.093          | 0.077          | 0.081 | 0.095                          | 0.091 | 0.073          | 0.141 | 0.120 |
| Población de 14                 |                        | HO-25-64           | 0,425 | 0,427          | 0,433          | 0,443 | 0,455                          | 0,440 | 0,446          | 0,364 | 0,390 |
| años y más                      |                        | HO-65-95+          | 0,025 | 0,030          | 0,031          | 0,041 | 0,027                          | 0,020 | 0,026          | 0,015 | 0,014 |
| ocupada por                     |                        | MO-14-24           | 0,047 | 0,053          | 0,041          | 0,053 | 0,051                          | 0,054 | 0,046          | 0,057 | 0,053 |
| edad y sexo                     |                        | MO-25-59           | 0,246 | 0,275          | 0,291          | 0,309 | 0,280                          | 0,284 | 0,301          | 0,184 | 0,209 |
|                                 |                        | $MO-60-95+$        | 0,026 | 0,030          | 0,033          | 0,046 | 0,026                          | 0,035 | 0.029          | 0,010 | 0,019 |
| Población de 14                 |                        | HOA-14-24          | 0,031 | 0,032          | 0,022          | 0,028 | 0,027                          | 0,025 | 0,027          | 0,024 | 0,034 |
| años y más                      |                        | HOA-25-64          | 0,235 | 0,243          | 0,266          | 0,284 | 0,259                          | 0,250 | 0,296          | 0,143 | 0,198 |
| ocupada con                     |                        | HOA-65-95+         | 0,006 | 0,008          | 0,010          | 0.014 | 0,006                          | 0,006 | 0,010          | 0,003 | 0,003 |
| descuento o                     |                        | MOA-14-24          | 0.015 | 0.013          | 0.012          | 0,015 | 0,016                          | 0.015 | 0,014          | 0.013 | 0.013 |
| aporte                          |                        |                    |       |                |                |       |                                |       |                |       |       |
| jubilatorio por                 |                        | MOA-25-59          | 0,131 | 0,153          | 0,175          | 0,205 | 0,161                          | 0,162 | 0,186          | 0,066 | 0,086 |
| edad y sexo                     |                        | MOA-60-95+         | 0,006 | 0,007          | 0,011          | 0,016 | 0,008                          | 0,009 | 0,010          | 0,003 | 0,005 |
|                                 |                        | $HD-14-24$         | 0,011 | 0,014          | 0.007          | 0,007 | 0,007                          | 0,008 | 0,012          | 0.014 | 0,013 |
| Población de 14                 |                        | HD-25-64           | 0.010 | 0.010          | 0.012          | 0.011 | 0.010                          | 0.017 | 0.012          | 0.009 | 0.014 |
| años y más                      |                        | HD-65-95+          | 0,001 | 0,001          | 0,001          | 0,001 | 0,001                          | 0,001 | 0,002          | 0,000 | 0,002 |
| desocupada por                  |                        | MD-10-24           | 0,016 | 0,015          | 0,013          | 0,012 | 0,015                          | 0,012 | 0,015          | 0,026 | 0,026 |
| edad y sexo                     |                        | MD-25-59           | 0,023 | 0,023          | 0,023          | 0,016 | 0,020                          | 0,022 | 0,027          | 0,037 | 0,028 |
|                                 |                        | MD-60-95+          | 0,002 | 0,001          | 0,001          | 0,001 | 0,002                          | 0.001 | 0,003          | 0,002 | 0.001 |
|                                 | Al menos una           | NBI                | 0,082 | 0,080          | 0,051          | 0,032 | 0,066                          | 0,089 | 0,054          | 0,239 | 0,133 |
| Personas -                      | Tipo 1                 | NBI 1              | 0,060 | 0,056          | 0,039          | 0,026 | 0,047                          | 0,062 | 0,048          | 0,187 | 0,107 |
| Necesidades                     | Tipo 2                 | NBI <sub>2</sub>   | 0,006 | 0,009          | 0,004          | 0,003 | 0,005                          | 0,015 | 0,001          | 0,002 | 0,007 |
| <b>Básicas</b>                  | Tipo 3                 | NBI <sub>3</sub>   | 0,014 | 0,022          | 0,009          | 0,004 | 0,012                          | 0,017 | 0,002          | 0,032 | 0,026 |
| Insatisfechas                   | Tipo 4                 | NBI 4              | 0,002 | 0,001          | 0,000<br>0,005 | 0,001 | 0,001                          | 0,002 | 0,000<br>0,004 | 0,000 | 0,000 |
|                                 | Tipo 5                 | NBI 5              | 0,010 | 0,001          |                | 0,002 | 0,008                          | 0,008 |                | 0,032 | 0,008 |
|                                 | Sin Privación          | S/P                | 0,867 | 0,849          | 0,902          | 0,872 | 0,860                          | 0,817 | 0,926          | 0,564 | 0,741 |
| Personas -                      | Privación              | PP                 | 0,096 | 0,123          | 0.061          | 0,044 | 0,096                          | 0,117 | 0,037          | 0,359 | 0,216 |
| Índice de                       | Patrimonial            |                    |       |                |                |       |                                |       |                |       |       |
| Privación                       | Privación de           |                    |       |                |                |       | 0,022                          |       |                |       |       |
| Material de los                 | Recursos<br>Corrientes | PRC                | 0,027 | 0,017          | 0,028          | 0,060 |                                | 0,020 | 0,025          | 0,033 | 0,031 |
| Hogares                         |                        |                    |       |                |                |       |                                |       |                |       |       |
|                                 | Privación              | PC                 | 0.008 | 0.007          | 0.006          | 0,007 | 0.009                          | 0.010 | 0.003          | 0.037 | 0,012 |
|                                 | Convergente            |                    |       |                |                |       |                                |       |                |       |       |

Tabla 1. Variables seleccionadas del Censo Provincial 2008 (Continuación)

|                     |                                                                        |                 |                |                |                |                | Centro de Atención Primaria Nº |                |                |                |
|---------------------|------------------------------------------------------------------------|-----------------|----------------|----------------|----------------|----------------|--------------------------------|----------------|----------------|----------------|
|                     | Concepto                                                               | Sigla           | 10             | 11             | 12             | 13             | 14                             | 15             | 16             | 17             |
|                     | Casa                                                                   | VCa             | 0,852          | 0,981          | 0,981          | 0,856          | 0,862                          | 0,960          | 0,883          | 0,687          |
|                     | Rancho                                                                 | VRan            | 0,002          | 0,002          | 0,001          | 0,002          | 0,002                          | 0,013          | 0,001          | 0,001          |
|                     | Casilla                                                                | VCas            | 0,000          | 0,000          | 0,003          | 0,000          | 0,000                          | 0,000          | 0,000          | 0,000          |
|                     | Departamento                                                           | VDep            | 0,142          | 0,014          | 0,005          | 0,131          | 0,116                          | 0,010          | 0,111          | 0,297          |
|                     | Pieza en<br>inquilinato                                                | <b>VPI</b>      | 0,002          | 0,000          | 0,001          | 0,004          | 0,002                          | 0,000          | 0,002          | 0,004          |
| Tipo de<br>Vivienda | Pieza en hotel<br>familiar o<br>pensión                                | <b>VPHFP</b>    | 0,000          | 0,000          | 0,000          | 0,001          | 0,000                          | 0,000          | 0,000          | 0,001          |
|                     | Local no<br>construído para<br>habitación                              | <b>VLNH</b>     | 0,002          | 0,001          | 0,010          | 0,008          | 0,017                          | 0,018          | 0,002          | 0,010          |
|                     | Vivienda móvil                                                         | VM              | 0,000          | 0,000          | 0,000          | 0,000          | 0,000                          | 0,000          | 0,000          | 0,000          |
|                     |                                                                        | CH1             | 0,911          | 0,923          | 0,945          | 0,852          | 0,912                          | 0,906          | 0,930          | 0,938          |
|                     |                                                                        | CH <sub>2</sub> | 0,034          | 0,030          | 0,024          | 0,032          | 0,038                          | 0,035          | 0,028          | 0,020          |
| Cantidad de         |                                                                        | CH <sub>3</sub> | 0,004          | 0,002          | 0,003          | 0,004          | 0,002                          | 0,008          | 0,004          | 0,003          |
| Hogares por         |                                                                        | CH <sub>4</sub> | 0,000          | 0,000          | 0,000          | 0,001          | 0,001                          | 0,000          | 0,000          | 0,001          |
| vivienda            |                                                                        | CH <sub>5</sub> | 0,001          | 0,000          | 0,000          | 0,000          | 0,000                          | 0,000          | 0,000          | 0,001          |
|                     |                                                                        | CH <sub>6</sub> | 0,000          | 0,000          | 0,000          | 0,000          | 0,000                          | 0,000          | 0,000          | 0,000          |
|                     |                                                                        | CH7MAS          | 0,000          | 0,001          | 0,000          | 0,007          | 0,000                          | 0,000          | 0,000          | 0,001          |
|                     |                                                                        | Hca<br>HRan     | 0,860<br>0,002 | 0,985<br>0,002 | 0,989<br>0,001 | 0,837<br>0,002 | 0,876<br>0,003                 | 0,976<br>0,013 | 0,904<br>0,001 | 0,741<br>0,001 |
|                     |                                                                        | HCas            | 0,000          | 0,000          | 0,003          | 0,000          | 0,000                          | 0,000          | 0,000          | 0,000          |
| Hogares por         |                                                                        | HDep            | 0,135          | 0.011          | 0.005          | 0.156          | 0.117                          | 0.008          | 0.092          | 0.249          |
| Tipo de             |                                                                        | HPI             | 0,001          | 0,001          | 0,001          | 0,004          | 0,003                          | 0,000          | 0,003          | 0,007          |
| Vivienda            |                                                                        | HPHFP           | 0,001          | 0,000          | 0,000          | 0,001          | 0,000                          | 0,000          | 0,000          | 0,001          |
|                     |                                                                        | <b>HLNH</b>     | 0,000          | 0,001          | 0,001          | 0,000          | 0,001                          | 0,003          | 0,000          | 0,001          |
|                     |                                                                        | <b>HVM</b>      | 0,000          | 0,000          | 0,000          | 0,000          | 0,000                          | 0,000          | 0,000          | 0,000          |
| Pisos               | Cerámica,<br>baldosa,<br>mosaico,<br>mármol, madera<br>o alfombrado    | <b>PCBMM</b>    | 0,951          | 0,806          | 0,711          | 0,938          | 0,900                          | 0,561          | 0,926          | 0,982          |
|                     | Cemento o<br>ladrillo fijo                                             | PCeLF           | 0,049          | 0,180          | 0,283          | 0,058          | 0,096                          | 0,420          | 0,070          | 0,017          |
|                     | Tierra o<br>ladrillo<br>suelto                                         | <b>PTLS</b>     | 0,000          | 0,012          | 0,005          | 0,001          | 0,003                          | 0,011          | 0,001          | 0,000          |
|                     | Otros                                                                  | PO              | 0,000          | 0,002          | 0,001          | 0,003          | 0,001                          | 0,008          | 0,002          | 0,001          |
|                     | Cubierta<br>Asfáltica o<br>membrana                                    | <b>TCAM</b>     | 0,288          | 0,201          | 0,238          | 0,280          | 0,343                          | 0,187          | 0,223          | 0,498          |
|                     | Baldosa o losa                                                         | TBL(S/C)        | 0,530          | 0,542          | 0,474          | 0,586          | 0,540                          | 0,695          | 0,577          | 0,418          |
|                     | (sin cubierta)                                                         |                 |                |                |                |                |                                |                |                |                |
|                     | Pizarra o teja                                                         | TPT             | 0,115          | 0,160          | 0,221          | 0,076          | 0,050                          | 0,000          | 0,106          | 0,039          |
| Techos              | Chapa de metal,<br>fibrocemento,<br>lástico o cartón<br>(sin cubierta) | TChaFiPC(S/C)   | 0,065          | 0,088          | 0.063          | 0,046          | 0,050                          | 0,110          | 0,089          | 0.033          |
|                     | Caña, tabla o<br>paja con barro,<br>paja sola                          | TCaPa           | 0,000          | 0,003          | 0,001          | 0,001          | 0,001                          | 0,000          | 0,000          | 0,000          |
|                     | Otros                                                                  | TO              | 0,002          | 0,007          | 0,005          | 0,011          | 0,017                          | 0,008          | 0,005          | 0,012          |
|                     | Hombres                                                                | PobV            | 0,489          | 0,487          | 0,505          | 0,489          | 0,490                          | 0,511          | 0,478          | 0,455          |
|                     | Mujeres                                                                | PobM            | 0,511          | 0,513          | 0,495          | 0,511          | 0,510                          | 0,489          | 0,522          | 0,545          |
| Población           | En Hogares                                                             | PobH            | 0,992          | 1,000          | 0,984          | 0,995          | 0,991                          | 1,000          | 0,984          | 0,974          |
|                     | En Instituciones<br>Colectivas                                         | PobIC           | 0,008          | 0,000          | 0,016          | 0,005          | 0,009                          | 0,000          | 0,016          | 0,026          |

Tabla 1. Variables seleccionadas del Censo Provincial 2008 (Continuación)

|                                                      | Denominación                           |                         |                |                |                | Centro de Atención Primaria Nº |                |                |                |                |
|------------------------------------------------------|----------------------------------------|-------------------------|----------------|----------------|----------------|--------------------------------|----------------|----------------|----------------|----------------|
| Concepto                                             |                                        | Sigla                   | 10             | 11             | 12             | 13                             | 14             | 15             | 16             | 17             |
| Población                                            |                                        | HJP-0-24                | 0,005          | 0,011          | 0,007          | 0,006                          | 0,004          | 0,006          | 0,007          | 0,004          |
| perceptora de                                        |                                        | HJP-25-64               | 0,028          | 0,019          | 0,025          | 0,034                          | 0,029          | 0,015          | 0,029          | 0,029          |
| jubilación o                                         |                                        | HJP-65-95+              | 0.082          | 0.048          | 0.041          | 0,079                          | 0,079          | 0.026          | 0.070          | 0,140          |
| pensión por                                          |                                        | MJP-0-24                | 0,006          | 0,007          | 0,006          | 0,002                          | 0,003          | 0,005          | 0,004          | 0,004          |
| edad y sexo                                          |                                        | MJP-25-59<br>MJP-60-95+ | 0,036<br>0,163 | 0,039<br>0,082 | 0,031<br>0,088 | 0,030<br>0,161                 | 0,029<br>0,145 | 0,028<br>0,048 | 0,026<br>0,122 | 0,027<br>0,256 |
|                                                      |                                        | <b>HSCOS-0-24</b>       | 0,093          | 0,255          | 0,263          | 0,124                          | 0,150          | 0,353          | 0,109          | 0,077          |
| Población sin                                        |                                        | <b>HSCOS-25-64</b>      | 0,112          | 0,199          | 0,228          | 0,125                          | 0,156          | 0,249          | 0,119          | 0,110          |
| cobertura de                                         |                                        | HSCOS-65-95+            | 0,003          | 0,007          | 0.008          | 0.006                          | 0,006          | 0.003          | 0.003          | 0.004          |
| Obra Social Por                                      |                                        | MSCOS-0-24              | 0,087          | 0,253          | 0,272          | 0,104                          | 0,141          | 0,340          | 0,102          | 0,062          |
| edad y sexo                                          |                                        | MSCOS-25-59             | 0,082          | 0,169          | 0,195          | 0,108                          | 0,138          | 0,246          | 0,094          | 0,071          |
|                                                      |                                        | MSCOS-60-95+            | 0,006          | 0,014          | 0,011          | 0,008                          | 0,008          | 0,003          | 0,005          | 0,006          |
|                                                      |                                        | HA-10-24                | 0,000          | 0,006          | 0,003          | 0,001                          | 0,001          | 0,003          | 0,000          | 0,000          |
| Población de 10                                      |                                        | HA-25-64                | 0,006          | 0,023          | 0,022          | 0,005                          | 0,009          | 0,023          | 0,004          | 0,002          |
| y más años de                                        |                                        | HA-65-95+               | 0.004          | 0,007          | 0.006          | 0.002                          | 0.005          | 0,005          | 0,004          | 0.002          |
| edad y sexo<br>analfabetas                           |                                        | MA-10-24                | 0,000          | 0,003          | 0,000          | 0,000                          | 0,000          | 0,000          | 0,000          | 0,000          |
|                                                      |                                        | MA-25-59<br>$MA-60-95+$ | 0,003<br>0,005 | 0,014<br>0,009 | 0,009<br>0,008 | 0,005<br>0,009                 | 0,004<br>0,007 | 0,012<br>0,004 | 0,002<br>0,008 | 0,001<br>0,003 |
|                                                      |                                        | Ninguno                 | 0,047          | 0,080          | 0,081          | 0,048                          | 0,059          | 0,082          | 0,054          | 0,035          |
|                                                      |                                        | Inicial                 | 0,044          | 0,051          | 0,041          | 0,035                          | 0,034          | 0,037          | 0,036          | 0,023          |
| Población de 3 y                                     |                                        | Primario                | 0,285          | 0,449          | 0,434          | 0,347                          | 0,390          | 0,463          | 0,306          | 0,249          |
| más años de                                          |                                        | Secundario              | 0,318          | 0,296          | 0,296          | 0,351                          | 0,345          | 0,297          | 0,337          | 0,313          |
| edad según<br>máximo nivel                           |                                        | Terciario               | 0,054          | 0,015          | 0,022          | 0,044                          | 0,038          | 0,017          | 0,050          | 0,076          |
| (completo o                                          |                                        | Universitario           | 0,182          | 0,039          | 0,047          | 0,121                          | 0,076          | 0,022          | 0,149          | 0,243          |
| incompleto)                                          |                                        | Posgrado                | 0,018          | 0,001          | 0,002          | 0,009                          | 0,004          | 0,000          | 0,015          | 0,020          |
|                                                      |                                        | Especial                | 0,003          | 0,003          | 0.003          | 0.001                          | 0,002          | 0.002          | 0.002          | 0,002          |
|                                                      |                                        | <b>NS</b>               | 0,007          | 0,005          | 0,007          | 0,003                          | 0,005          | 0,003          | 0,005          | 0,005          |
| Población de 14                                      |                                        | HO-14-24<br>HO-25-64    | 0,085<br>0,447 | 0,127<br>0,393 | 0,129<br>0,405 | 0,105<br>0,447                 | 0,100<br>0,439 | 0,144<br>0,381 | 0,103<br>0,443 | 0,071<br>0,447 |
| años y más                                           |                                        | HO-65-95+               | 0,028          | 0,017          | 0,017          | 0,018                          | 0,022          | 0,006          | 0,018          | 0,037          |
| ocupada por                                          |                                        | MO-14-24                | 0,048          | 0,051          | 0,064          | 0,062                          | 0,046          | 0,056          | 0,049          | 0,045          |
| edad y sexo                                          |                                        | MO-25-59                | 0,306          | 0,211          | 0,230          | 0,274                          | 0,270          | 0,203          | 0,294          | 0,308          |
|                                                      |                                        | $MO-60-95+$             | 0,025          | 0,018          | 0,020          | 0,028                          | 0,028          | 0,007          | 0,024          | 0,040          |
| Población de 14                                      |                                        | HOA-14-24               | 0,032          | 0,032          | 0,036          | 0,033                          | 0,032          | 0,037          | 0,035          | 0,029          |
| años y más                                           |                                        | HOA-25-64               | 0,279          | 0.194          | 0,189          | 0,267                          | 0,256          | 0.143          | 0,277          | 0.308          |
| ocupada con                                          |                                        | HOA-65-95+              | 0,006          | 0,005          | 0,006          | 0,005                          | 0,006          | 0,000          | 0,005          | 0,013          |
| descuento o<br>aporte                                |                                        | MOA-14-24               | 0,013          | 0,013          | 0,017          | 0,023                          | 0,012          | 0,005          | 0,015          | 0,015          |
| jubilatorio por                                      |                                        | MOA-25-59               | 0,199          | 0,092          | 0,093          | 0,151                          | 0,135          | 0,074          | 0,175          | 0,214          |
| edad y sexo                                          |                                        | MOA-60-95+              | 0,008          | 0,003          | 0,004          | 0,007                          | 0,011          | 0,001          | 0,009          | 0,015          |
|                                                      |                                        | HD-14-24                | 0,008          | 0,013          | 0,008          | 0,011                          | 0,009          | 0,004          | 0,012          | 0,006          |
| Población de 14                                      |                                        | HD-25-64                | 0,012          | 0,013          | 0,012          | 0,010                          | 0,010          | 0,021          | 0,013          | 0,010          |
| años y más                                           |                                        | HD-65-95+               | 0,000          | 0,001          | 0,001          | 0,002                          | 0,000          | 0,001          | 0,001          | 0,001          |
| desocupada por                                       |                                        | MD-10-24                | 0,012          | 0,022          | 0,026          | 0,020                          | 0,015          | 0,024          | 0,016          | 0,008          |
| edad y sexo                                          |                                        | MD-25-59                | 0,021          | 0,032          | 0,031          | 0,028                          | 0,028          | 0,032          | 0,025          | 0,015          |
|                                                      |                                        | MD-60-95+               | 0,002          | 0,001          | 0,002          | 0,002                          | 0,001          | 0,000          | 0,001          | 0,001          |
|                                                      | Al menos una                           | <b>NBI</b><br>NBI 1     | 0,031<br>0,025 | 0,170<br>0,122 | 0,122<br>0,087 | 0,051<br>0.038                 | 0,072<br>0,061 | 0,204<br>0.168 | 0,064<br>0.041 | 0,023<br>0.015 |
| Personas -<br>Necesidades                            | Tipo 1<br>Tipo 2                       | NBI <sub>2</sub>        | 0,001          | 0,001          | 0,005          | 0,002                          | 0,004          | 0,001          | 0,002          | 0,006          |
| <b>Básicas</b>                                       | Tipo 3                                 | NBI 3                   | 0,006          | 0,040          | 0,021          | 0,012                          | 0,009          | 0,015          | 0,019          | 0,002          |
| Insatisfechas                                        | Tipo 4                                 | NBI 4                   | 0,000          | 0,000          | 0,000          | 0,000                          | 0,000          | 0,000          | 0,002          | 0,000          |
|                                                      | Tipo 5                                 | NBI <sub>5</sub>        | 0,001          | 0,028          | 0,024          | 0,005                          | 0,005          | 0,032          | 0,003          | 0,002          |
|                                                      | Sin Privación                          | S/P                     | 0,909          | 0,748          | 0,837          | 0,909                          | 0,875          | 0,646          | 0,876          | 0,908          |
| Personas -                                           | Privación<br>Patrimonial               | PP                      | 0,050          | 0,200          | 0,106          | 0,046                          | 0,084          | 0,294          | 0,071          | 0,019          |
| Indice de<br>Privación<br>Material de los<br>Hogares | Privación de<br>Recursos<br>Corrientes | PRC                     | 0,031          | 0,028          | 0,032          | 0,035                          | 0,027          | 0,042          | 0,033          | 0,045          |
|                                                      | Privación<br>Convergente               | PC                      | 0,003          | 0,024          | 0,009          | 0,006                          | 0,005          | 0,018          | 0,005          | 0,002          |

Tabla 1. Variables seleccionadas del Censo Provincial 2008<sup>1</sup> (Continuación) Fuente: elaboración propia a partir del Censo Provincial 2008

**.** 

<sup>1</sup> En todos casos representan una proporción del total correspondiente.

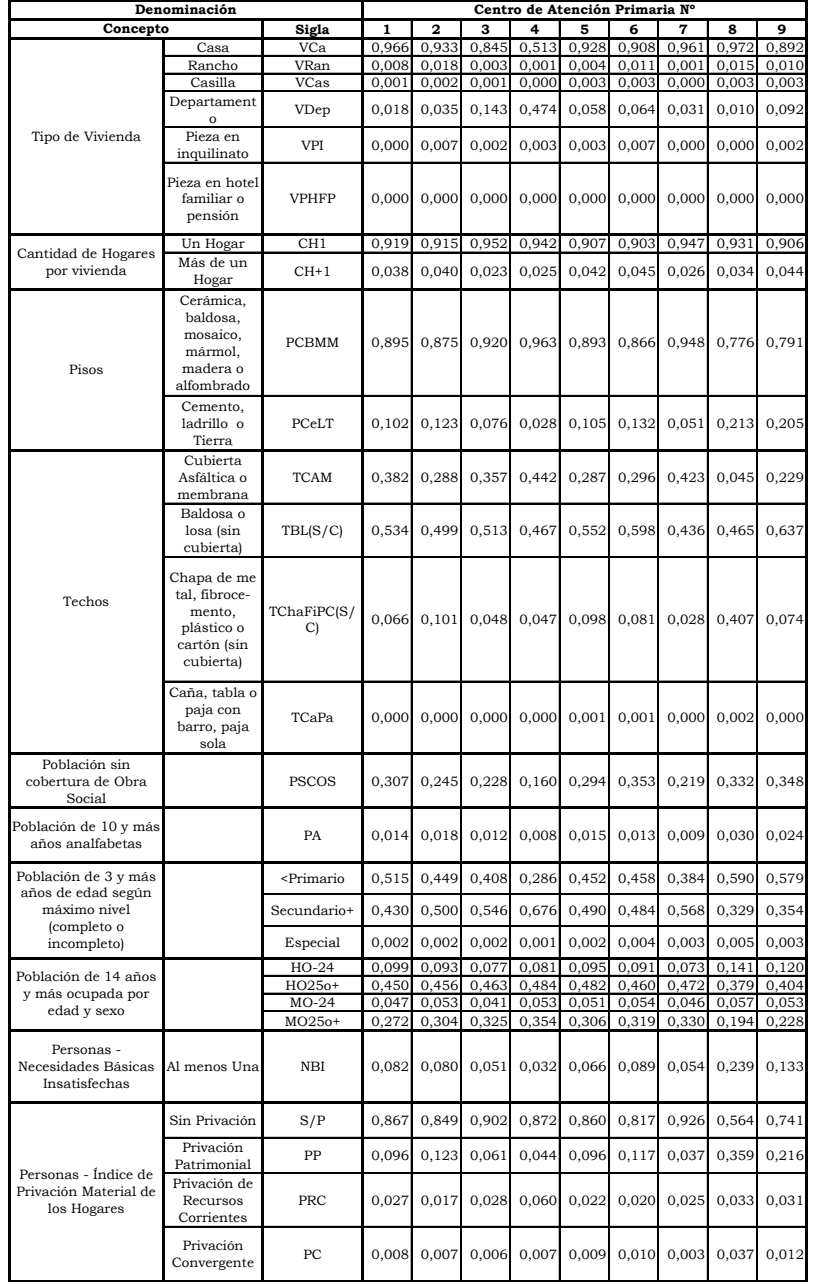

Tabla 2. Variables Activas

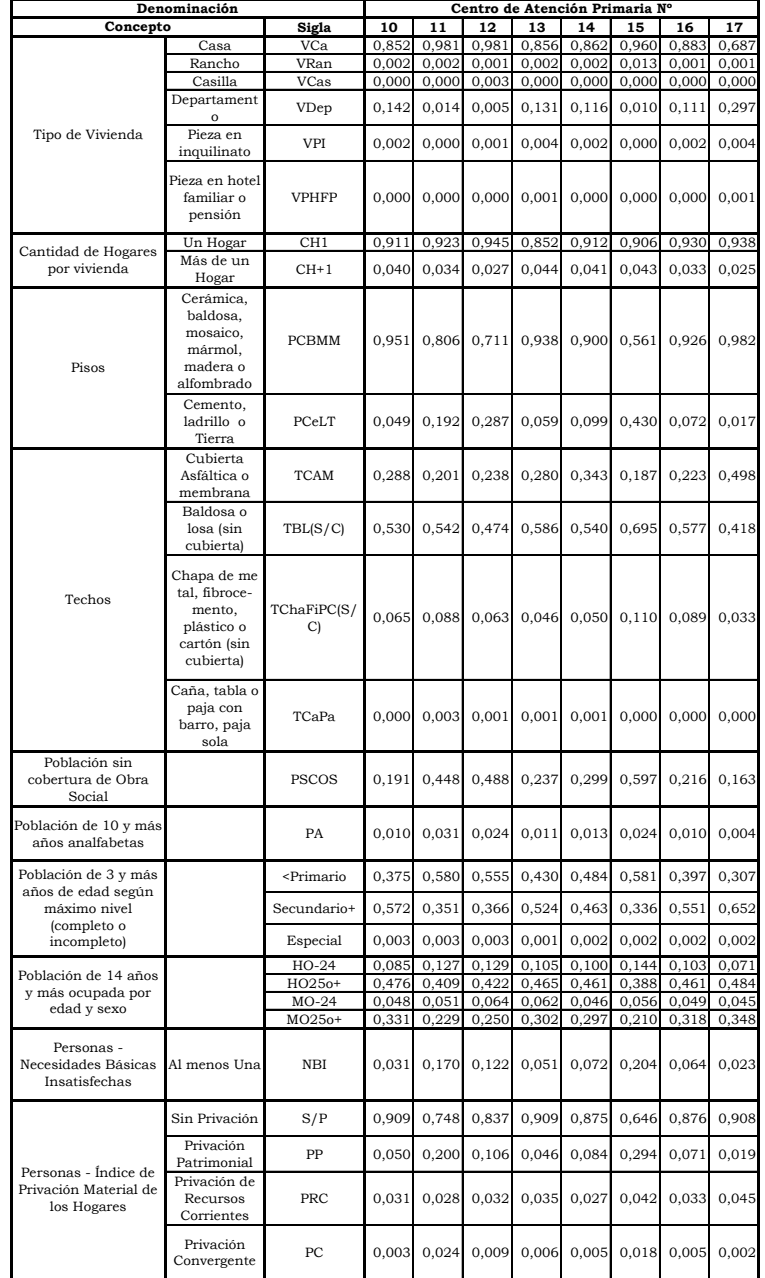

Tabla 2. Variables Activas (Continuación) Fuente: elaboración propia a partir del Censo Provincial 2008

| LOADINGS OF VARIABLES ON AXES 1 TO 5<br><b>ACTIVE VARIABLES</b><br>-------------------------                                                                                                    |                                                                                                    |                                                                                                    |                                                                                                    |                                                                                                    |                                                                                                    |                                                                                                    |                                                                                       |                                                         |                |                                                                                                    |                                                                                                    |                   |                                                                                                    |                                                                                                    |                                                                                                    |
|----------------------------------------------------------------------------------------------------|----------------------------------------------------------------------------------------------------|----------------------------------------------------------------------------------------------------|----------------------------------------------------------------------------------------------------|----------------------------------------------------------------------------------------------------|----------------------------------------------------------------------------------------------------|----------------------------------------------------------------------------------------------------|---------------------------------------------------------------------------------------|---------------------------------------------------------|----------------|----------------------------------------------------------------------------------------------------|----------------------------------------------------------------------------------------------------|-------------------|----------------------------------------------------------------------------------------------------|----------------------------------------------------------------------------------------------------|----------------------------------------------------------------------------------------------------|
| VARIABLES                                                                                                    |                                                                                                    |                                                                                                    | LOADINGS                                                                                                    |                                                                                                    |                                                                                                    |                                                                                                    |                                                                                       |                                                         |                | VARIABLE-FACTOR CORRELATIONS                                                                                                    |                                                                                                    |                   | NORMED EIGENVECTORS                                                                                           |                                                                                                    |                                                                                                    |
| TDEN - SHORT LABEL                                                                                                    | $\mathbf{1}$                                                                                                    | 2 <sup>1</sup>                                                                                                    | $3 -$                                                                                                    | $\overline{4}$                                                                                                    | 5.                                                                                                    | $\mathbf{1}$                                                                                                    | $\mathfrak{D}$                                                                        | 3.                                                      | $\overline{a}$ | $5 - 1$                                                                                                    | 1                                                                                                    |                   |                                                                                                    |                                                                                                    |                                                                                                    |
| C2<br>$-$ VCa<br>lсз<br>- VRan<br>IC4<br>- VCas<br>C5<br>- VDen<br>lc 6<br>$-$ VPI<br>lc7<br>$-$ VPHFP<br>lc9<br>$-$ CH1<br>C <sub>10</sub><br>$-CH+1$<br>$c_{17}$<br>$-$ PCRMM<br>C <sub>18</sub><br>- PCeLT<br>C19<br>$-$ TCAM<br>C <sub>2D</sub><br>$-$ TBL $(S/C)$<br>$C21 - TCharIPC(S/C)$<br>C22<br>- TCaPa<br>lc29<br>- PSCOS<br>сзо<br>$-$ PA<br>$\overline{1}$ 0.95<br>cзı<br>$-$ <primario<br><math>-</math> Secundario+ <math>-0.96</math><br/>C32<br/>C<sub>33</sub><br/>- Especial<br/><math>C41 - HO-24</math><br/>C42<br/><math>- H02.50+</math><br/>C43<br/><math>-MO-24</math><br/><math>C44 - MO250+</math><br/>C55<br/>- NBI (al menos una)</primario<br> | $1$ 0.70 -0.37 -0.33 -0.43 -0.12   0.70 -0.37 -0.33 -0.43 -0.12   0.18 -0.21 -0.21 -0.30 -0.10<br>$1$ 0.61 -0.29 -0.20<br>$1 \t 0.43 \t -0.26 \t -0.49$<br>$1 -0.71 0.39$<br>$1 - 0.37 - 0.52$<br>$-0.61$<br>$-0.17$<br>0.39<br>$-0.87$<br>0.87<br>$1 - 0.87$<br>$1 \t 0.45$<br>$1 \t 0.66$<br>$1 \t 0.47$<br>10.83<br>10.94<br>$1 \t 0.57$<br>0.94<br>$1 - 0.94$<br>0.53<br>$1 -0.96 -0.12$<br>$1 \t0.96$ | 0.20<br>0.68<br>$-0.78$<br>$-0.05$<br>0.03<br>0.02<br>$-0.54$<br>0.32<br>0.15<br>$-0.06$<br>0.12<br>$-0.12$<br>0.09<br>0.13<br>0.10<br>$-0.22$<br>$-0.06$<br>0.22 | 0.32<br>$-0.13$<br>0.23<br>$-0.44$<br>0.24<br>$-0.29$<br>0.28<br>0.05<br>0.56<br>$-0.35$<br>$-0.07$<br>0.28<br>$-0.06$<br>0.00<br>$-0.01$<br>$-0.63$<br>0.26<br>$-0.10$<br>0.30<br>$-0.10$<br>0.02 | 0.42<br>0.31<br>0.40<br>0.58<br>0.21<br>$-0.31$<br>0.27<br>0.13<br>$-0.14$<br>$-0.17$<br>$-0.01$<br>0.45<br>$-0.02$<br>$-0.29$<br>$-0.05$<br>$-0.19$<br>0.18<br>0.22<br>0.00<br>0.02<br>0.36<br>0.08<br>0.04 | $0.32 \text{ }$<br>$0.34$ $\pm$<br>$-0.28$   $-0.61$ 0.20 0.23<br>$-0.12$  <br>$-0.32 +$<br>$0.32 \text{ }$<br>$0.20$ $\perp$<br>0.071<br>$-0.13$  <br>$-0.74$  <br>$0.19$ $1$<br>$-0.09$ 1<br>$-0.04$ $+$<br>$0.03 \pm$<br>$-0.07$ 1<br>$-0.04$   $-0.94$ $-0.22$ $-0.10$<br>$-0.02$  <br>$0.00 +$ | $0.09$   $-0.71$ 0.39 0.32<br>$-0.87$<br>$0.02$ $-0.96$<br>0.57<br>0.94<br>$0.05$   $-0.96$ $-0.12$ $-0.10$<br>0.96 | $-0.87 - 0.05 - 0.29$<br>$0.87$ 0.03<br>0.02<br>$0.45 - 0.54$<br>$0.53 - 0.06$ $0.30$ | $0.13 - 0.63$<br>$0.10 \quad 0.26$<br>$0.22 \quad 0.02$ |                | $0.39 - 0.78$ $0.24$ $0.27 - 0.12$  <br>$0.13 - 0.32$ L<br>$0.28 - 0.14$ $0.32$ $1$<br>$0.05 - 0.17$ $0.20$ $\perp$<br>$0.56 - 0.01$ $0.07$ $\pm$<br>$0.66$ $0.32$ $-0.35$ $0.45$ $-0.13$  <br>$0.47$ $0.15$ $-0.07$ $-0.02$ $-0.74$ $+$<br>$0.83 - 0.06$ $0.28 - 0.29$ $0.19$  <br>$0.94$ $0.12$ $-0.06$ $-0.05$ $-0.09$ $+$<br>$0.95 - 0.12$ $0.00 - 0.19 - 0.04$  <br>$0.09 - 0.01$ $0.18$ $0.02$ $\pm$<br>$0.22$ $0.03$ 1<br>$0.00 - 0.07$ 1<br>$0.36 - 0.02$ 1<br>$0.04$ $0.00$ $1$ | $0.61 - 0.29 - 0.20$ $0.42$ $0.32$   0.16 $-0.17$ $-0.12$<br>$0.43 - 0.26 - 0.49$ $0.31$ $0.34$ $1$ $0.11 - 0.15 - 0.31$ $0.22$<br>$0.40$ $0.09$ $1 - 0.18$ $0.22$ $0.20$<br>$0.15$   $-0.37$ $-0.52$ $-0.13$ 0.58 0.15   $-0.09$ $-0.30$ $-0.08$<br>$0.21 - 0.28$ $1 - 0.16$ $0.11$ $0.15$<br>$0.41$   $-0.17$ 0.68 $-0.44$ $-0.31$ 0.41   $-0.04$ 0.39 $-0.28$ $-0.22$ 0.34<br>$-0.22 - 0.03 - 0.18$<br>$-0.22$ $0.01$ $0.03$ $-0.12$<br>$0.24$ $0.07$ $-0.04$ $-0.03$ $-0.08$<br>0.15<br>$0.02 - 0.04 + -0.24 - 0.12 - 0.07$<br>$0.13 - 0.04$ $0.19$<br>$0.08$ $0.05$ $1 -0.25$ $-0.07$ $-0.07$ | $0.22 \quad 0.02$ | $0.10 - 0.44$ 0.15<br>$-0.24$ $0.05$ $-0.01$<br>$0.07 - 0.40$<br>$0.24$ $0.06$ $0.17$<br>$0.25$ $0.13$ $0.01$ | 0.30<br>0.28<br>$0.18 - 0.10$<br>$0.11 - 0.31$ $0.35 - 0.01$ $0.06$<br>$0.17$ $0.18$ $-0.22$ $0.32$ $-0.11$<br>$0.12$ $0.08$ $-0.05$ $-0.02$ $-0.61$<br>$0.21 - 0.03$ $0.18 - 0.20$ $0.15$<br>$0.24 - 0.07 - 0.00 - 0.13 - 0.03$ | 0.26<br>0.28<br>0.07<br>$0.41$ $0.12$<br>$0.15 - 0.23$<br>$0.19 - 0.10$<br>$0.09 - 0.27$<br>0.27<br>0.17<br>$0.13 - 0.02$<br>$0.15 \quad 0.02$<br>$0.00 - 0.06$<br>$0.02 - 0.03$<br>$0.25 - 0.01$<br>$0.05$ 0.04<br>$0.03 \quad 0.00$ |
| C 61<br>$-$ S/P<br>C 62<br>$-$ PP<br>$C63 = PRC$<br>$C64 = PC$                                                                                                    | $1 - 0.89$<br>$1 \t 0.93$<br>$1 - 0.24$ 0.68<br>0.84                                                                                                    | $-0.27$<br>0.18<br>0.36                                                                                                    | $-0.05$<br>0.02<br>0.62<br>$-0.11$                                                                                                    | $-0.27$<br>0.20<br>0.27                                                                                                    | $0.05$ 1<br>$0.25 - 0.211$                                                                                                    | 0.93<br>$0.12$ $1 - 0.24$ $0.68$                                                                                    |                                                                                       | $0.18$ 0.02<br>0.62                                     |                | $0.20 \quad 0.051$                                                                                                    | $-0.06$   $-0.89$ $-0.27$ $-0.05$ $-0.27$ $-0.06$   $-0.23$ $-0.15$ $-0.03$ $-0.19$ $-0.05$<br>$0.27$ $0.12$ $1 - 0.06$ $0.38$ $0.39$<br>$0.84$ $0.36$ $-0.11$ $0.25$ $-0.21$ $1$ $0.21$ $0.21$ $-0.07$                                                                                                    | $0.24$ $0.10$     | 0.01                                                                                                    | 0.14<br>0.19                                                                                                    | 0.04<br>0.10<br>$0.17 - 0.17$                                                                                                    |

Tabla 3. Coordenadas de las Variables Activas sobre los Primeros 5 Ejes Factoriales

Fuente: elaboración propia con Software SPAD 5.6.0

|                 | Denominación                                                                       |                   |        |        |         |        |                  | <b>Estadísticas</b> |             |        |        |        |
|-----------------|------------------------------------------------------------------------------------|-------------------|--------|--------|---------|--------|------------------|---------------------|-------------|--------|--------|--------|
|                 |                                                                                    |                   |        |        |         |        | <b>Desviació</b> | Varianza            | Coeficiente |        |        |        |
|                 | Concepto                                                                           | Sigla             | Media  | Error  | Mediana | Moda   | $\mathbf{r}$     | de la               | de          | Rango  | Mínimo | Máximo |
|                 |                                                                                    |                   |        | Típico |         |        | Estándar         | Muestra             | Asimetría   |        |        |        |
|                 | Casa                                                                               | VCa               | 0.8774 | 0,0033 | 0.9435  | 1.0000 | 0.1661           | 0.0276              | $-2.1393$   | 0.9114 | 0.0886 | 1.0000 |
|                 | Rancho                                                                             | VRan              | 0.0045 | 0.0003 | 0.0000  | 0.0000 | 0.0124           | 0.0002              | 6.3703      | 0.1100 | 0.0000 | 0.1100 |
|                 | Casilla                                                                            | VCas              | 0,0015 | 0,0001 | 0,0000  | 0,0000 | 0,0047           | 0,0000              | 5,2910      | 0,0682 | 0,0000 | 0,0682 |
|                 | Departamento                                                                       | VDep              | 0.1048 | 0.0033 | 0.0284  | 0,0000 | 0,1661           | 0,0276              | 2,2482      | 0,9029 | 0.0000 | 0.9029 |
| Tipo de         | Pieza en inquilinato                                                               | VPI               | 0.0024 | 0.0001 | 0.0000  | 0.0000 | 0.0051           | 0.0000              | 3.5121      | 0.0350 | 0.0000 | 0.0350 |
| Vivienda        | Pieza en hotel familiar o                                                          |                   |        |        |         |        |                  |                     |             |        |        |        |
|                 | pensión                                                                            | VPHFP             | 0,0002 | 0.0000 | 0,0000  | 0,0000 | 0,0011           | 0,0000              | 6,5305      | 0,0091 | 0,0000 | 0,0091 |
|                 | Local no construído<br>para habitación                                             | VLNH              | 0,0092 | 0.0005 | 0.0027  | 0.0000 | 0,0270           | 0,0007              | 5,9159      | 0.1910 | 0,0000 | 0.1910 |
|                 | Vivienda móvil                                                                     | VM                | 0,0001 | 0.0000 | 0.0000  | 0.0000 | 0.0008           | 0.0000              | 10.9697     | 0.0089 | 0.0000 | 0.0089 |
|                 |                                                                                    | CH1               | 0,9627 | 0.0005 | 0,9671  | 0,9534 | 0,0246           | 0.0006              | $-1,3344$   | 0,1707 | 0,8293 | 1,0000 |
|                 |                                                                                    | CH <sub>2</sub>   | 0,0325 | 0.0004 | 0.0291  | 0,0842 | 0,0218           | 0.0005              | 1,3642      | 0.1142 | 0,0000 | 0.1142 |
| Cantidad de     |                                                                                    | CH <sub>3</sub>   | 0,0034 | 0,0001 | 0,0027  | 0,0000 | 0,0040           | 0,0000              | 2,1153      | 0,0488 | 0,0000 | 0,0488 |
| Hogares por     |                                                                                    | CH <sub>4</sub>   | 0,0007 | 0.0000 | 0,0000  | 0,0000 | 0.0015           | 0.0000              | 2,5390      | 0.0098 | 0.0000 | 0.0098 |
| vivienda        |                                                                                    | CH <sub>5</sub>   | 0.0003 | 0.0000 | 0.0000  | 0.0000 | 0.0013           | 0.0000              | 8.9403      | 0.0244 | 0.0000 | 0.0244 |
|                 |                                                                                    |                   |        |        |         |        |                  |                     |             |        |        |        |
|                 |                                                                                    | CH <sub>6</sub>   | 0,0001 | 0,0000 | 0,0000  | 0,0000 | 0,0006           | 0,0000              | 6,6824      | 0,0058 | 0,0000 | 0,0058 |
|                 |                                                                                    | CH7MAS            | 0.0003 | 0.0001 | 0.0000  | 0.0000 | 0.0028           | 0.0000              | 18.0577     | 0.0546 | 0.0000 | 0.0546 |
|                 |                                                                                    | Hca               | 0,8920 | 0,0032 | 0,9567  | 1,0000 | 0,1586           | 0,0252              | $-2,4479$   | 0,9407 | 0,0593 | 1,0000 |
|                 |                                                                                    | HRan              | 0,0047 | 0.0003 | 0,0000  | 0,0000 | 0,0130           | 0.0002              | 6,4385      | 0,1107 | 0,0000 | 0,1107 |
| Hogares por     |                                                                                    | HCas              | 0,0014 | 0,0001 | 0,0000  | 0,0000 | 0,0044           | 0,0000              | 4,1718      | 0,0377 | 0,0000 | 0,0377 |
| Tipo de         |                                                                                    | HDep              | 0.0971 | 0,0032 | 0.0263  | 0,0000 | 0,1583           | 0,0251              | 2,4625      | 0,9407 | 0,0000 | 0,9407 |
| Vivienda        |                                                                                    | HPI               | 0.0030 | 0.0001 | 0.0000  | 0.0000 | 0,0074           | 0.0001              | 4,6469      | 0.0625 | 0.0000 | 0.0625 |
|                 |                                                                                    | <b>HPHFP</b>      | 0.0003 | 0.0000 | 0.0000  | 0.0000 | 0.0018           | 0.0000              | 8.2637      | 0.0208 | 0.0000 | 0.0208 |
|                 |                                                                                    | HLNH              | 0,0013 | 0,0000 | 0,0000  | 0,0000 | 0,0024           | 0,0000              | 2,5861      | 0,0155 | 0,0000 | 0,0155 |
|                 |                                                                                    | HVM               | 0.0001 | 0.0000 | 0.0000  | 0.0000 | 0.0008           | 0.0000              | 11,5784     | 0.0094 | 0.0000 | 0.0094 |
|                 | Cerámica, baldosa,<br>mosaico, mármol,<br>madera o alfombra                        | <b>PCBMM</b>      | 0,8893 | 0,0021 | 0,9221  | 1,0000 | 0,1056           | 0.0112              | $-1,3140$   | 0,4462 | 0,5538 | 1.0000 |
| Pisos           | Cemento o ladrillo fijo                                                            | PCeLF             | 0,1047 | 0,0020 | 0,0748  | 0,0000 | 0,1018           | 0,0104              | 1,3928      | 0,4410 | 0,0000 | 0,4410 |
|                 | Tierra o ladrillo suelto                                                           | PTLS              | 0.0037 | 0.0001 | 0.0024  | 0.0000 | 0.0056           | 0.0000              | 2,0128      | 0.0310 | 0.0000 | 0.0310 |
|                 | Otros                                                                              | PO                | 0,0023 | 0,0001 | 0,0000  | 0,0000 | 0,0048           | 0,0000              | 5,9194      | 0,0704 | 0,0000 | 0,0704 |
|                 | Cubierta Asfáltica o<br>membrana                                                   | TCAM              | 0,3240 | 0,0032 | 0,2962  | 0,1283 | 0,1582           | 0,0250              | 0,3791      | 0,7075 | 0,0254 | 0,7329 |
|                 | Baldosa o losa (sin<br>cubierta)                                                   | TBL(S/C)          | 0,5129 | 0,0027 | 0,5209  | 0,5499 | 0,1346           | 0,0181              | $-0,2180$   | 0,7030 | 0,1321 | 0,8351 |
|                 | Pizarra o teja                                                                     | TPT               | 0.0775 | 0.0020 | 0.0381  | 0,0000 | 0,1009           | 0,0102              | 2,6667      | 0,5340 | 0,0000 | 0,5340 |
| Techos          | Chapa de metal,<br>fibrocemento, plástico o TChaFiPC(S/C)<br>cartón (sin cubierta) |                   | 0,0765 | 0,0015 | 0,0537  | 0,2250 | 0,0736           | 0,0054              | 2,6318      | 0,7358 | 0,0000 | 0,7358 |
|                 | Caña, tabla o paja con<br>barro, paja sola                                         | TCaPa             | 0,0006 | 0.0000 | 0.0000  | 0.0000 | 0,0014           | 0,0000              | 2,8706      | 0,0073 | 0,0000 | 0,0073 |
|                 | Otros                                                                              | TO                | 0.0085 | 0.0004 | 0.0034  | 0.0000 | 0.0179           | 0.0003              | 4.7325      | 0.1579 | 0.0000 | 0.1579 |
|                 | Hombres                                                                            | PobV              | 0,4821 | 0.0005 | 0.4864  | 0,5050 | 0.0269           | 0.0007              | $-0,3524$   | 0,1866 | 0,3890 | 0,5757 |
|                 | Mujeres                                                                            | PobM              | 0,5179 | 0,0005 | 0,5136  | 0,4950 | 0,0269           | 0,0007              | 0,3524      | 0,1866 | 0,4243 | 0,6110 |
| Población       | En Hogares                                                                         | PobH              | 0,9871 | 0,0006 | 1,0000  | 1,0000 | 0,0322           | 0,0010              | $-4,6505$   | 0,2447 | 0,7553 | 1,0000 |
|                 | En Instituciones<br>Colectivas                                                     | PobIC             | 0,0129 | 0,0006 | 0,0000  | 0,0000 | 0,0322           | 0,0010              | 4,6505      | 0,2447 | 0,0000 | 0,2447 |
|                 |                                                                                    | HJP-0-24          | 0.0056 | 0,0001 | 0.0049  | 0,0000 | 0.0039           | 0.0000              | 0,8377      | 0,0205 | 0,0000 | 0,0205 |
| Población       |                                                                                    | HJP-25-64         | 0,0286 | 0.0002 | 0,0284  | 0,0347 | 0,0098           | 0,0001              | 0,6255      | 0.0680 | 0,0000 | 0,0680 |
| perceptora de   |                                                                                    | $HJP-65-95+$      | 0,0892 | 0.0009 | 0.0764  | 0.0407 | 0.0460           | 0.0021              | 0.5211      | 0.2099 | 0.0085 | 0.2184 |
| jubilación o    |                                                                                    | $MJP-0-24$        | 0,0043 | 0,0001 | 0,0035  | 0,0000 | 0,0035           | 0,0000              | 0,8846      | 0,0164 | 0,0000 | 0,0164 |
| pensión por     |                                                                                    |                   |        |        |         |        |                  |                     |             |        |        |        |
| edad y sexo     |                                                                                    | MJP-25-59         | 0,0298 | 0,0002 | 0,0284  | 0,0407 | 0,0094           | 0,0001              | 0,9814      | 0,0746 | 0,0045 | 0,0791 |
|                 |                                                                                    | MJP-60-95+        | 0.1598 | 0,0016 | 0,1426  | 0,0707 | 0.0788           | 0.0062              | 0,4127      | 0,3507 | 0.0268 | 0,3775 |
|                 |                                                                                    | <b>HSCOS-0-24</b> | 0,1389 | 0,0015 | 0,1254  | 0,2340 | 0,0764           | 0,0058              | 0,8889      | 0,3542 | 0.0124 | 0,3666 |
| Población sin   |                                                                                    | HSCOS-25-64       | 0,1445 | 0,0011 | 0,1345  | 0,2314 | 0,0553           | 0,0031              | 0,6115      | 0,3074 | 0,0320 | 0,3394 |
| cobertura de    |                                                                                    | HSCOS-65-95+      | 0,0053 | 0,0001 | 0.0048  | 0.0000 | 0,0037           | 0,0000              | 0,8642      | 0,0216 | 0.0000 | 0,0216 |
| Obra Social Por |                                                                                    | MSCOS-0-24        | 0.1316 | 0.0016 | 0.1118  | 0.2599 | 0.0807           | 0.0065              | 1.0547      | 0,3788 | 0.0085 | 0,3873 |
| edad y sexo     |                                                                                    | MSCOS-25-59       | 0,1169 | 0,0010 | 0,1104  | 0,1294 | 0.0516           | 0,0027              | 0,4878      | 0,2364 | 0,0096 | 0,2460 |
|                 |                                                                                    | MSCOS-60-95+      | 0,0082 | 0.0001 | 0,0075  | 0.0000 | 0.0054           | 0.0000              | 0,4784      | 0.0227 | 0.0000 | 0.0227 |

Tabla 4. Variables seleccionadas del Censo Provincial 2008

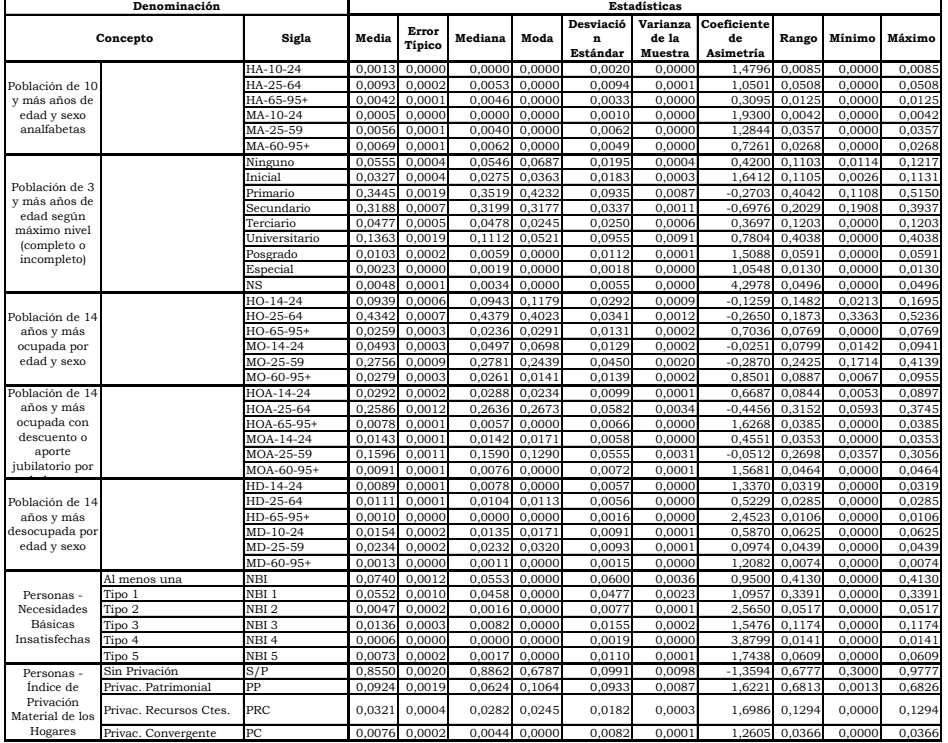

Tabla 4. Variables seleccionadas del Censo Provincial 2008<sup>2</sup> (Continuación) Fuente: elaboración propia a partir del Censo Provincial 2008

**.** 

<sup>2</sup> En todos casos las variables están expresadas en términos relativos.

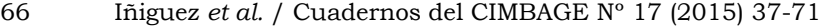

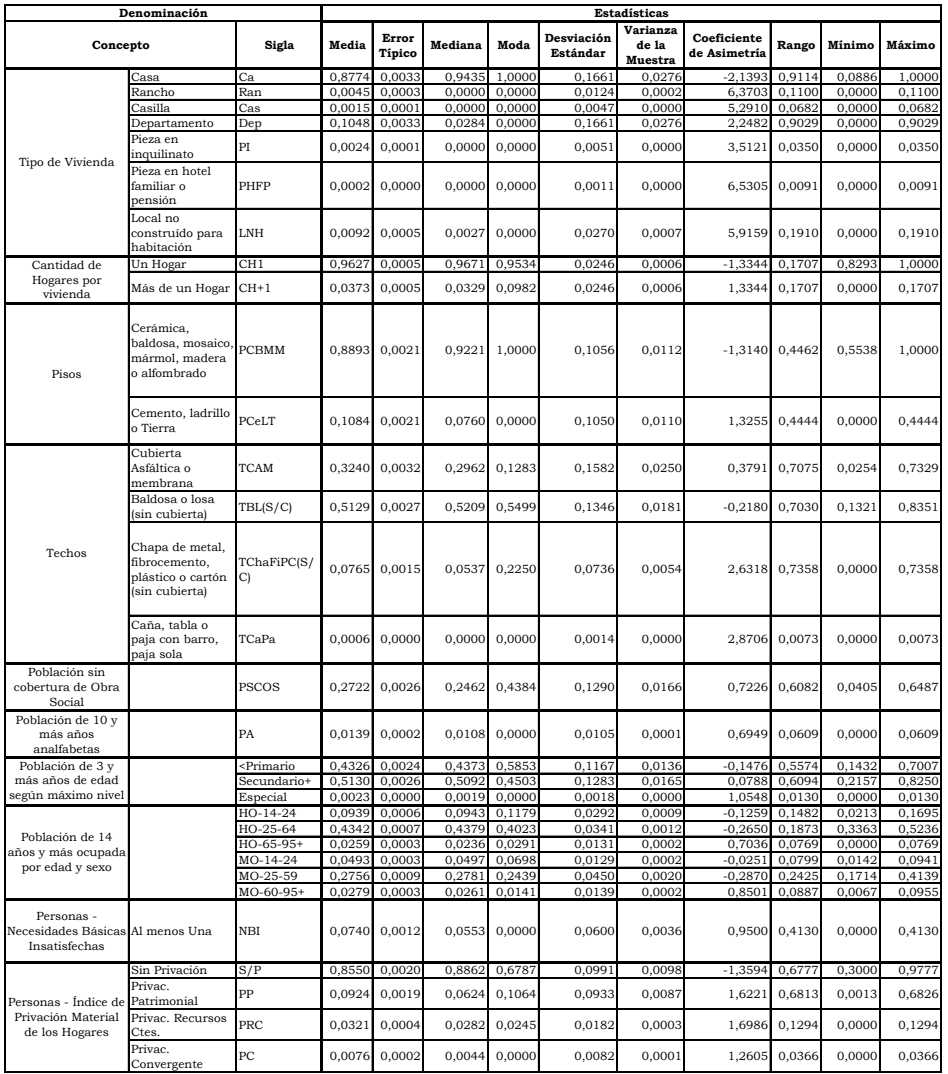

Tabla 5. Variables Continuas Activas Fuente: elaboración propia a partir del Censo Provincial 2008

|                                                                                                    | LOADINGS OF VARIABLES ON AXES 1 TO 5<br>ACTIVE VARIABLES                                                                                                    |                                                                                                    |                                                                                                    |                                                                                                    |                                                                                                    |                                                                                                    |                                                                                                    |                                                             |                                                                                                    |                                              |                                                                                                    |                                                                                                    |                                                                                         |                                                                                                    |                                                                                                    |                                                                                                    |
|----------------------------------------------------------------------------------------------------|----------------------------------------------------------------------------------------------------|----------------------------------------------------------------------------------------------------|----------------------------------------------------------------------------------------------------|----------------------------------------------------------------------------------------------------|----------------------------------------------------------------------------------------------------|----------------------------------------------------------------------------------------------------|----------------------------------------------------------------------------------------------------|-------------------------------------------------------------|----------------------------------------------------------------------------------------------------|----------------------------------------------|----------------------------------------------------------------------------------------------------|----------------------------------------------------------------------------------------------------|-----------------------------------------------------------------------------------------|----------------------------------------------------------------------------------------------------|----------------------------------------------------------------------------------------------------|----------------------------------------------------------------------------------------------------|
|                                                                                                    | <b>VARTABLES</b>                                                                                                    |                                                                                                    |                                                                                                    | <b>LOADINGS</b>                                                                                                    |                                                                                                    |                                                                                                    |                                                                                                    |                                                             | VARIABLE-FACTOR CORRELATIONS                                                                              |                                              |                                                                                                    |                                                                                                    |                                                                                         | NORMED EIGENVECTORS                                                                                                    |                                                                                                    |                                                                                                    |
|                                                                                                    | IDEN - SHORT LABEL                                                                                                    | $\mathbf{1}$                                                                                                    | $\mathfrak{D}$                                                                                                    | ă.                                                                                                    | 4                                                                                                    | 5.                                                                                                    | 1                                                                                                    | $\overline{z}$                                              | з                                                                                                    | 4                                            | 5.                                                                                                    | 1                                                                                                    | $\overline{z}$                                                                          | з                                                                                                    | 4                                                                                                    | 5.                                                                                                    |
| l٢3<br>Ir 4<br>lc s<br>lc6<br>lc7<br>lсs<br>lc 9<br>lt:10<br>C 1 1<br>lt 18<br>lt:19<br>lc 20<br>C21<br>lc 22<br>lc23<br>ісзо<br>lc31.<br>lt:32<br>Ісээ<br>lC34<br>lC 42<br>lC43.<br>lr.44<br>IC 45<br>IC 46<br>IC 47<br>lt.60 | – Cal<br>$-$ Ran<br>$-$ Cas<br>$-$ Den<br>$-PI$<br>$-$ PHFP<br>$-$ LNH<br>$-$ CH1<br>$-$ CH+1<br>- PCBMM<br>$-$ PCe LT<br>$-$ TCAM<br>$-$ TBL (S/C)<br>- TChaFiPC(S/C)<br>- TCaPa<br>$-$ PSC0S<br>$-$ PA<br>$ <$ Primario<br>- Secundario+<br>- Especial<br>$- H0 - 14 - 24$<br>$- H0 - 25 - 64$<br>$- H0 - 65 - 95 +$<br>$- M0 - 14 - 24$<br>$- M0 - 25 - 59$<br>$- M0 - 60 - 95 +$<br>- NBI (al menos una) | $-0.47$<br>$-0.42$<br>$-0.37$<br>0.53<br>0.03<br>0.20<br>$-0.12$<br>n.40<br>$-0.40$<br>0.89<br>$-0.89$<br>0.71<br>$-0.41$<br>$-0.61$<br>$-0.31$<br>$-0.87$<br>$-0.90$<br>$-0.91$<br>0.93<br>$-0.25$<br>$-0.83$<br>0.63<br>n.68<br>$-0.43$<br>0.81<br>0.62<br>$-0.91$ | $-0.76$<br>0.16<br>0.06<br><b>0.66</b><br>0.48<br>0.39<br>0.38<br>$-0.37$<br>0.37<br>$-0.04$<br>n. n4<br>0.03<br>0.03<br>0.18<br>0.09<br>$-0.03$<br>0.05<br>$-0.15$<br>0.14<br>$-0.30$<br>0.13<br>$-0.07$<br>0.25<br>0.20<br>$-0.02$<br>0.36<br>0.11 | $-0.22$<br>0.30<br>0.21<br>0.25<br>$-0.19$<br>0.05<br>$-0.32$<br>0.75<br>$-0.75$<br>$-0.07$<br>0.07<br>n. n4<br>$-0.30$<br>0.14<br>0.07<br>0.07<br>0.07<br>$-0.09$<br>0.08<br>$-0.04$<br>$-0.09$<br>$-0.27$<br>$-0.04$<br>$-0.05$<br>$-0.06$<br>$-0.16$<br>n.12 | 0.23<br>n.40<br>0.23<br>$-0.28$<br>0.07<br>0.06<br>0.07<br>$-0.19$<br>0.19<br>0.16<br>$-0.16$<br>0.20<br>$-0.54$<br>0.53<br>0.10<br>$-0.25$<br>n. n4<br>$-0.16$<br>0.14<br>0.10<br>$-0.27$<br>$-0.01$<br>0.13<br>$-0.40$<br>0.09<br>$-0.04$<br>0.06 | $0.11$ $1$<br>0.04.1<br>$-0.37$ 1<br>$-0.19$<br>$0.08$ 1<br>$-0.09$<br>$0.54$ 1<br>0.07<br>$-0.07$<br>$-0.09$  <br>0.10<br>0.39<br>$-0.27$<br>$-0.35$  <br>0.10<br>0.16<br>0.03 <sub>1</sub><br>$-0.15$  <br>$-0.171$<br>$-0.08$<br>$-0.43$  <br>$0.13-1$<br>$-0.35$  <br>$-0.34$  <br>$0.19$  <br>$-0.01$ 1 | $-0.47 - 0.76 - 0.22$<br>$-0.42$<br>$-0.37$<br>0.53<br>0.03<br>0.20<br>$-0.12$<br>0.71<br>$-0.41$<br>$-0.61$<br>$-0.31$<br>$-0.87 - 0.03$<br>-0.90 0.05<br>$0.17 + -0.91 - 0.15 - 0.09 - 0.16$<br>0.68<br>$-0.43$ | 0.06<br><b>0.66</b><br>0.18<br>n.n9<br>$0.93$ $0.14$ $0.08$ | . N. 16 . N. 30<br>0.21<br>$0.48 - 0.19$<br>$0.39$ $0.05$<br>$0.38 - 0.32$<br>$0.40 - 0.37 - 0.75 - 0.19$ | 0.07<br>0.07<br>$0.07 - 0.25$<br>$0.07$ 0.04 | $0.23 - 0.37$ L<br>$0.25 - 0.28 - 0.19$ 1<br>$0.08$ 1<br>$0.06 - 0.09$ 1<br>$0.54$ 1<br>0.07 <sub>1</sub><br>$0.89 - 0.04 - 0.07$ $0.16 - 0.09$  <br>$0.03$ $0.04$ $0.20$ $0.39$ 1<br>$0.03 - 0.30 - 0.54 - 0.27$   $-0.11$<br>$0.14 - 0.15$  <br>$-0.83$ $0.13$ $-0.09$ $-0.27$ $-0.08$ 1<br>$0.63 - 0.07 - 0.27 - 0.01 - 0.43$  <br>$0.25 - 0.04 - 0.13 - 0.13$ 1<br>$0.81 - 0.02 - 0.06$ $0.09 - 0.34$  <br>$0.62$ $0.36 -0.16 -0.04$ $0.19$ | $0.23$ $0.11$ $-0.13$ $-0.46$ $-0.15$ $0.18$<br>$0.40$ $0.04$ $-0.12$ $0.10$<br>$-0.10$<br>0.15<br>0.01<br>0.06<br>$-0.03$<br>$1 - 0.40$ 0.37 $-0.75$ 0.19 $-0.07$ 1 $-0.11$ 0.22 $-0.53$<br>$-0.89$ 0.04 0.07 $-0.16$ 0.10   $-0.25$ 0.02<br>0.20<br>$0.14$ $0.53$ $-0.35$ $1$ $-0.17$<br>$0.07$ $0.10$ $0.10$ $1$ $-0.09$<br>$0.16 + -0.24 - 0.02$<br>$0.03 + -0.25$<br>$0.17$   $-0.25$ $-0.09$ $-0.06$ $-0.13$<br>0.26<br>-8.25 -8.38 -8.84 -8.18 -8.17 -8.87 -8.18 -8.83<br>0.19<br>$0.20 - 0.05 - 0.40 - 0.35$   $-0.12$<br>0.17<br>$-0.91$ $-0.11$ $-0.12$ $-0.06$ $-0.01$ $-0.25$ | n. n4<br>n.40<br>0.24<br>$0.11 - 0.22$<br>n. n.<br>0.11<br>0.05<br>0.03<br>0.08<br>n.n7 | 0.21<br>0.15<br>$0.29 - 0.13$<br>0.03<br>$0.23 - 0.23$<br>$0.25 - 0.03 - 0.05$<br>0.03<br>0.10<br>0.05<br>0.05<br>0.06<br>$0.15 - 0.02$<br>0.09 | 0.31<br>$0.18 - 0.21 - 0.16$<br>0.06<br>0.06<br>$0.53 - 0.15$<br>$0.05 - 0.12$<br>0.15<br>$0.02 - 0.21 - 0.42 - 0.22$<br>0.08<br>$0.05 - 0.19$<br>0.03<br>$-0.23$ $0.08$ $-0.06$ $-0.21$ $-0.07$<br>$0.18 - 0.04 - 0.19 - 0.01 - 0.35$<br>0.10<br>$0.12 - 0.03 - 0.31 - 0.28$<br>$0.23 - 0.01 - 0.04$ $0.07 - 0.27$<br>$0.22 - 0.11 - 0.03$ 0.15<br>$0.05 - 0.01$ | 0.09<br>0.03<br>$0.18 - 0.31$<br>0.07<br>$0.05 - 0.07$<br>n.44<br>0.05<br>$0.15 - 0.05$<br>$0.12 - 0.07$<br>0.08<br>0.31<br>$0.41 - 0.28$<br>0.09<br>0.13<br>0.03<br>0.14<br>$0.11 - 0.13$<br>$0.08 - 0.14$<br>n. 10 |
| lC66.<br>lC67<br>lt.68.<br>lc69.                                                                                                    | $-5/P$<br>$-$ PP<br>$-$ PRC<br>$-$ PC.                                                                                                    | 0.80<br>$-0.87$<br>0.27<br>$-0.78$                                                                                                    | $-0.40$<br>0.23<br>0.48<br>0.20                                                                                                    | $-0.20$<br>0.14<br>0.41<br>0.14                                                                                                    | $-0.17$<br>0.22<br>$-0.26$<br>0.20                                                                                                    | $-0.01$<br>$0.18$                                                                                                    | $-0.09$ 1 $-0.78$                                                                                                    |                                                             |                                                                                                    |                                              | $0.80 - 0.40 - 0.20 - 0.17 - 0.01$<br>$0.27$ $0.48$ $0.41$ $-0.26$ $0.18$ $\pm$                                                                                                    | $-0.09$   $-0.87$ 0.23 0.14 0.22 $-0.09$   $-0.24$ 0.14 0.10<br>$0.20$ $0.14$ $0.20$ $-0.09$ $1$ $-0.22$ $0.12$ $0.10$ $0.15$ $-0.07$                                                                                                    |                                                                                         |                                                                                                    | $0.22 - 0.24 - 0.14 - 0.13 - 0.01$<br>$0.08$ $0.29$ $0.29$ $-0.20$ $0.15$                                                                                                    | $0.17 - 0.07$                                                                                                    |

Tabla 6. Coordenadas de las Variables Activas sobre los Primeros 5 Ejes Factoriales

# Fuente: elaboración propia con Software SPAD 5.6.0

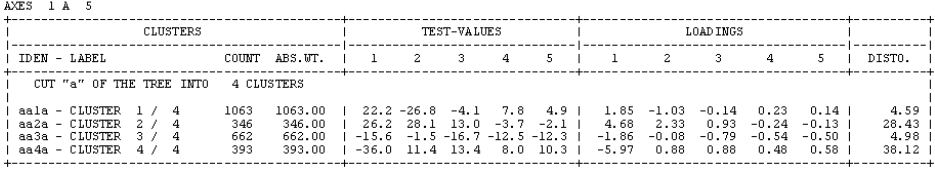

LOADINGS AND TEST-VALUES AFTER CONSOLIDATION

Tabla 7.1. Partición en Cuatro Clases de las manzanas

|                       | IRK I DISTANCE                                                   |               | $^{++}$                                                                                      | IDENT. IIRK I DISTANCE                          |          | $+$                                                           | I IDENT. IIRK I DISTANCE                                 | IDENT.        |
|-----------------------|------------------------------------------------------------------|---------------|----------------------------------------------------------------------------------------------|-------------------------------------------------|----------|---------------------------------------------------------------|----------------------------------------------------------|---------------|
| 11<br>41<br>71<br>101 | 1.16194121064<br>1.16194122071<br>1.16194122118<br>1.16194122082 |               | $\mathbf{L}$<br>21<br>51<br>$\blacksquare$<br>$\mathbf{1}$<br>8 <sub>1</sub><br>$\mathbf{1}$ | 1.16194121148<br>1.16194121189<br>1.16194122117 | $\perp$  | 31<br>п<br>$\perp$<br>61<br>$\blacksquare$<br>91<br>$++--++$  | 1.16194121188<br>1.16194122130<br>1.16194122115          |               |
| comun:                | 21<br>CLIISTER –<br>4<br>346                                     |               |                                                                                              |                                                 |          |                                                               |                                                          |               |
|                       | IRK   DISTANCE                                                   |               |                                                                                              | IDENT.   IRK   DISTANCE                         |          |                                                               | IDENT.   RK   DISTANCE                                   | I IDENT.      |
| 11<br>41<br>71<br>101 | 2.39819111055<br>2.39819111071<br>2.39819111074<br>3.05171111006 |               | 21<br>$\mathbf{L}$<br>51<br>$\mathbf{1}$<br>$\mathbf{L}$<br>81<br>$\mathbf{L}$               | 2.39819111056<br>2.39819111070<br>2.39819111073 | $\perp$  | 31<br>61<br>$\perp$<br>$\perp$<br>91                          | 2.39819111057<br>2.39819111075<br>2.39819111072          |               |
| CLUS TER<br>COUNT:    | 3/<br>4<br>662                                                   |               |                                                                                              |                                                 |          |                                                               |                                                          |               |
|                       |                                                                  |               |                                                                                              |                                                 |          |                                                               | IDENT.   RK   DISTANCE   IDENT.   RK   DISTANCE   IDENT. |               |
|                       | IRK I DISTANCE                                                   |               |                                                                                              |                                                 |          |                                                               |                                                          |               |
| 11<br>41<br>71<br>101 | 3.00141142184<br>3.00141142189<br>3.00141142281<br>3.00141142278 |               | $\mathbf{1}$<br>21<br>$\mathbf{1}$<br>51<br>$\Box$<br>81<br>$\mathbf{L}$                     | 3.00141142185<br>3.00141142187<br>3.00141142280 |          | $\perp$<br>31<br>$\perp$<br>- 61<br>$11 - 91$<br>$\mathbf{1}$ | 3.00141142186<br>3.00141142282<br>3.00141142279          |               |
| CLUSTER.<br>comme:    | 4/<br>4<br>393                                                   |               |                                                                                              |                                                 |          |                                                               |                                                          |               |
|                       | IRK I DISTANCE                                                   | <b>IDENT.</b> |                                                                                              | <b>IRK I DISTANCE</b>                           | I IDENT. |                                                               | <b>IIRK I DISTANCE</b>                                   | <b>IDENT.</b> |

Tabla 7.2. Partición en Cuatro Clases de las manzanas Fuente: elaboración propia con Software SPAD 5.6.0

| CLUSTER 1 / 4                                                                                                    | CHARACTERISATION BY CONTINUOUS VARIABLES OF CLUSTERS OR CATEGORIES<br>OF CUT "a" OF THE TREE INTO 4 CLUSTERS                                                                                                    |                                                                                                    |                                                                                                    |                                                                                                    |                                                                                                    |
|----------------------------------------------------------------------------------------------------|----------------------------------------------------------------------------------------------------|----------------------------------------------------------------------------------------------------|----------------------------------------------------------------------------------------------------|----------------------------------------------------------------------------------------------------|----------------------------------------------------------------------------------------------------|
|                                                                                                    | I T. VALUE I PROB. I MEANS I<br>I GROUP OVERALL I GROUP OVERALL INUM.LABEL                                                                                                    |                                                                                                    |                                                                                                    |                                                                                                    |                                                                                                    |
|                                                                                                    |                                                                                                    |                                                                                                    |                                                                                                    | CLUSTER $1 / 4$ (WEIGHT = 1063.00 COUNT = 1063)                                                                                                    | aala                                                                                                    |
| $1\quad 26.22\quad 1\quad 0.000\quad 1\qquad 0.92$<br>1, 23, 63, 1, 0, 000, 1<br>$122.42$ $0.000$ $1$<br>$1$ 19.63   0.000  <br>$1$ 18.34   0.000  <br>$18.07 + 0.000 +$<br>$16.59$   0.000  <br>$16.22$   0.000  <br>$16.10 + 0.000 +$<br>$15.83$ $\pm$ 0.000 $\pm$<br>$14.26$   0.000  <br>$14.00 + 0.000 +$<br>$12.55 + 0.000 +$<br>$12.29 + 0.000 +$<br>$10.87 + 0.000$  <br>7.99   0.000  <br>7.89   0.000  <br>$6.55$   $0.000$  <br>$4.89$   0.000  <br>$4.88$  <br>$0.000$  <br>$4.64$   0.000  <br>$4.54$   0.000 | 0.95<br>0.29<br>$0.26$ 1<br>0.18<br>$0.16$  <br>0.29<br>0.39<br>0.33<br>$0.32$  <br>0.56<br>$0.51$  <br>0.97<br>$0.96$  <br>$0.06$<br>$0.93$<br>$0.05$  <br>$0.88$  <br>0.45<br>$0.43$  <br>0.18<br>$0.16$ $\pm$<br>0.10<br>$0.09$ 1<br>0.16<br>$0.14$  <br>$0.03$  <br>0.03<br>$0.01$  <br>0.01<br>$0.03$  <br>0.03<br>0.00<br>$0.00$  <br>0.00<br>$0.00$  <br>0.01<br>$0.01$  <br>$0.03$<br>$0.01$ | $0.85$   $0.05$ $0.10$   $65.5/P$<br>$0.89$ $0.04$<br>0.04<br>0.04<br>$0.28$ $0.03$<br>$0.32$   $0.13$<br>0.03<br>0.07<br>0.01<br>0.01<br>0.06<br>0.03<br>0.07<br>0.04<br>0.07<br>0.01<br>0.01<br>0.01<br>0.00<br>0.00<br>0.01 | $0.04$  <br>$0.16$  <br>$0.03$  <br>$0.13$  <br>$0.02$  <br>$0.03$  <br>0.08<br>$0.05 -$<br>$0.10$ $ $<br>0.01<br>$0.01$ 1 | 0.11   17.PCBMM<br>$0.06$   $48.HO$ A-25-64<br>0.06   51.MOA-25-59<br>45.MO-25-59<br>19.TCAM<br>37.Secundario<br>32.Secundario+<br>9.CH1<br>$0.03$   $38.$ Terciario<br>$0.17$   2.Ca<br>42.HO-25-64<br>28.MJP-60-95+<br>25.HJP-65-95+<br>39. Universitario<br>24.HJP-25-64<br>$0.01$   $40.$ Posgrado<br>$0.01$   43.80-65-95+<br>$0.00$   58.MD-60-95+<br>$0.00$   55.HD-65-95+<br>$50. MOA - 14 - 24$<br>$0.03$   $0.01$ $0.01$   $46.M0-60-95+$ | C66<br>C18<br>C49<br>C52<br>C46<br>C20<br>C38<br>C33<br>C10<br>C39<br>C.3<br>C43<br>C29<br>C26<br>C40<br>C25<br>C41<br>C44<br>C59<br>C56<br>C51<br>C47 |

Tabla 8.1. Características de las Clases (Partición en 4 Clases)

| CLUSTER 2 / 4                                                                                                    |                                                                                                    |                                                                                                    |                                                                                                    |                                                                                                    |                                                                                                    |                                                                                                    |                                                                                                    |
|----------------------------------------------------------------------------------------------------|----------------------------------------------------------------------------------------------------|----------------------------------------------------------------------------------------------------|----------------------------------------------------------------------------------------------------|----------------------------------------------------------------------------------------------------|----------------------------------------------------------------------------------------------------|----------------------------------------------------------------------------------------------------|----------------------------------------------------------------------------------------------------|
|                                                                                                    |                                                                                                    | T.VALUE PROB. I MEANS I                                                                                                    |                                                                                                    |                                                                                                    |                                                                                                    |                                                                                                    | IDEN                                                                                                    |
|                                                                                                    |                                                                                                    |                                                                                                    |                                                                                                    |                                                                                                    |                                                                                                    | CLUSTER $2 / 4$ (WEIGHT = 346.00 COUNT = 346)                                                                                                    | aa2a                                                                                                    |
| $1$ 38.26   0.000  <br>32.23<br>29.36<br>29.28<br>29.20<br>28.04<br>27.25<br>26.21<br>25.91<br>$23.90$ $\top$<br>23.50   0.000  <br>23.20<br>22.14<br>21.45<br>$19.69$ $\pm$<br>19.12<br>17.98<br>16.81<br>12.58<br>9.92<br>9.05<br>8.29<br>8.11<br>6.10<br>5.62 | $0.000$  <br>$0.000$  <br>$0.000$  <br>$0.000$ $\pm$<br>$0.000$  <br>$0.000$  <br>$0.000$  <br>$0.000$  <br>$0.000$  <br>$0.000$ | 0.42<br>0.00010.29<br>0.08<br>$0.000$ $0.70$<br>  0.000   0.03<br>0.06<br>0.02<br>$0.000$ $1$ 0.26<br>$0.000$ $1$ 0.04<br>$0.000$   $0.23$<br>0.14<br>0.02<br>0.04<br>0.49<br>$0.000$ $0.32$<br>  0.000   0.99<br>  0.000   0.31<br>0.00<br>$0.000$ $1$ 0.46<br>$0.000$ $1$ 0.00<br>$0.000$   $0.97$<br>0.01<br>0.90<br>0.00<br>10.00010000 | $0.14$  <br>$0.05$  <br>$0.01$  <br>$0.03$  <br>$0.01$  <br>$0.16$  <br>$0.03$  <br>$0.16$  <br>$0.09$ 1<br>$0.01$  <br>$0.03$  <br>$0.32$  <br>$0.28$  <br>$0.89$ 1<br>$0.26$  <br>0.001<br>$0.43$  <br>$0.00$  <br>$0.96$  <br>$0.00$  <br>$0.85$  <br>$0.00 +$ | $0.10$ $0.18$<br>0.06<br>0.02<br>$0.51$ $0.07$<br>0.01<br>0.03<br>0.01<br>0.05<br>0.01<br>0.03<br>0.03<br>0.01<br>0.01<br>0.12<br>0.02<br>0.01<br>0.04<br>0.00<br>0.03<br>0.01<br>0.01<br>0.01<br>0.05<br>0.00<br>$0.00$ $1$ $0.00$ | 0.03<br>0.13<br>$0.01$ 1<br>0.02<br>0.01<br>0.08<br>0.01<br>0.06<br>0.05<br>0.01<br>0.01<br>0.16<br>0.04<br>0.11<br>0.06<br>$0.00$  <br>0.03<br>0.01<br>0.02<br>0.01<br>0.10<br>0.00<br>$0.00$ 1 | $0.17$   5.Dep<br>0.10   39.Universitario<br>38. Terciario<br>32.Secundario+<br>40.Posgrado<br>67.PRC<br>49.HOA-65-95+<br>28.MJP-60-95+<br>43.HO-65-95+<br>51.MOA-25-59<br>25. HJP-65-95+<br>52.MOA-60-95+<br>46.MO-60-95+<br>19.TCAM<br>45.MO-25-59<br>17.PCBMM<br>48.HOA-25-64<br>7.PHFP<br>$42. H0 - 25 - 64$<br>6.PI<br>9.CH1<br>61.NBI 2<br>65.5/P<br>15.CH6<br>13.CH4 | C6<br>C40<br>C39<br>C33<br>C41<br>C68<br>C50<br>C29<br>C44<br>C52<br>C26<br>C53<br>C47<br>C20<br>C46<br>C18<br>C49<br>C <sub>8</sub><br>C43<br>C7<br>C10<br>C62<br>C66<br>C16<br>C14 |
|                                                                                                    |                                                                                                    | $3.13 + 0.001 + 0.00$                                                                                                    |                                                                                                    | 0.0010000                                                                                                    | $0.00 +$                                                                                                    | 14.CH5                                                                                                    | C15                                                                                                    |

Tabla 8.2. Características de las Clases (Partición en 4 Clases)

| CLUSTER 3 / 4                                                               |                                                                       |                                                                                                    |                                                                                                    |                                                                                                    |                                                                                                    |
|-----------------------------------------------------------------------------|-----------------------------------------------------------------------|----------------------------------------------------------------------------------------------------|----------------------------------------------------------------------------------------------------|----------------------------------------------------------------------------------------------------|----------------------------------------------------------------------------------------------------|
|                                                                             |                                                                       |                                                                                                    |                                                                                                    |                                                                                                    |                                                                                                    |
|                                                                             |                                                                       |                                                                                                    |                                                                                                    | CLUSTER $3 / 4$ (WEIGHT = 662.00 COUNT = 662.)                                                                                                    | aa3a                                                                                                    |
| $17.43 + 0.000 +$<br>$17.09 + 0.000 +$<br>$\mathbf{I}$<br>$12.24$  <br>4.88 | $0.000 +$<br>$7.54$   0.000  <br>$7.36$   $0.000$  <br>$6.70$   0.000 | $124.96 + 0.000 + 0.62$<br>1, 17.50, 0.000, 0.11<br>0.05<br>$0.03$ 1<br>0.05<br>$0.04 +$<br>$1, 15.88$ $1, 0.000$ $1, 0.49$<br>$0.43$  <br>1, 15, 20, 1, 0, 000, 1, 0, 07<br>$0.06$ 1<br>15.14   0.000   0.02<br>$0.01 +$<br>14.55   0.000   0.00<br>$0.00$ 1<br>14.09   0.000   0.39<br>$0.34$  <br>$13.33$   $0.000$   $0.01$<br>$0.01$  <br>$13.31$   0.000   0.06<br>$0.05$  <br>$13.04$   0.000   0.04<br>12.93   0.000   0.01<br>$0.01 +$<br>$12.82$   0.000   0.08<br>$0.06$ 1<br>$12.65$   0.000   0.03<br>0.10<br>$0.07 +$<br>11.80   0.000   0.32<br>$0.27$  <br>11.39   0.000   0.02<br>$0.01$  <br>$11.39$   0.000   0.02<br>$0.02$ 1<br>$\begin{array}{cccc} 11.02 & 0.000 & 0.15 \\ 9.46 & 0.000 & 0.03 \end{array}$<br>$9.00$   $0.000$   $0.33$<br>$0.32$  <br>$8.13 + 0.000 + 0.01$<br>$0.01 +$<br>$8.12$   0.000   0.12<br>$0.09$ 1<br>$7.68$   $0.000$   $0.01$<br>$0.01$ 1<br>0.92<br>$0.88$  <br>0.02<br>$0.01$  <br>$6.99 + 0.000 + 0.01$<br>$0.01 +$<br>0.00<br>$0.00$ 1<br>10.00010000<br>$0.00$ 1 | $0.51$ $0.09$<br>$0.09$ $0.02$<br>0.03<br>$0.02$  <br>0.03<br>0.05<br>0.01<br>0.01<br>0.00<br>0.05<br>0.01<br>0.01<br>$0.03$   $0.02$<br>0.00<br>0.04<br>$0.02$ $1$ $0.01$<br>$0.06$  <br>0.04<br>0.07<br>0.01<br>0.01<br>$0.11$ $0.06$<br>0.03 0.01<br>0.03<br>0.01<br>0.05<br>0.01<br>0.14<br>0.01<br>0.01<br>0.00<br>0.01 | $0.13$   $20. \text{TBL} (S/C)$<br>$0.03$   $41.BO-14-24$<br>$0.02$   11.CH2<br>$10.$ CH+1<br>$0.12$   $31.$ <primario<br><math>0.02</math>   <math>34.</math> Ninguno<br/><math>0.01</math>   <math>30.PA</math><br/><math>0.00</math>   <math>22.7</math>CaPa<br/>0.09   36. Primario<br/><math>0.01</math>   68.PC<br/><math>0.01</math>   44.MO-14-24<br/><math>0.02</math>   <math>35.</math> Inicial<br/><math>0.00</math>   <math>23.HJD-0-24</math><br/><math>0.05</math>   <math>60.</math>NBI 1<br/><math>0.01</math>   57.MD-25-59<br/>59.NBI (al menos una)<br/><math>0.13</math>   29. PSCOS<br/><math>0.02</math>   62.NBI 3<br/><math>0.01</math>   56.MD-14-24<br/><math>0.10</math>   18. PCeLT<br/><math>0.01</math>   <math>47.</math> HOA-14-24<br/>0.03   37. Secundario<br/><math>0.01</math>   54.HD-25-64<br/><math>0.09</math>   66.PP<br/><math>0.01</math>   53.HD-14-24<br/><math>0.17</math>   2.Ca<br/><math>0.01</math>   50. MOA-14-24<br/><math>0.01</math>   <math>64.</math>NBI 5<br/><math>0.00</math>   33. Especial<br/>0.00   16.CH7MAS</primario<br> | C21<br>C42<br>C12<br>C11<br>C32<br>C35<br>C31<br>C23<br>C37<br>C69<br>C45<br>C36<br>C24<br>C61<br>C58<br>C60<br>C30<br>C63<br>C57<br>C19<br>C48<br>C38<br>C55<br>C67<br>C54<br>C <sub>3</sub><br>C51<br>C65<br>C34<br>C17 |
| 4.22                                                                        |                                                                       | $4.37 + 0.000 + 0.00$<br>$0.000$ $1$ 0.00<br>$0.00$                                                                                                    | $0.00$ $1$ $0.00$<br>0.00<br>3.63   0.000   0.00   0.00   0.00   0.00   14.CH5<br>3.33   0.000   0.08   0.08   0.05   0.07   21.TChaFiPC(S/C)                                                                                                    | $0.00$   12.CH3<br>$0.00$   58.MD-60-95+                                                                                                    | C13<br>C59<br>C15<br>C22                                                                                                    |
|                                                                             |                                                                       | $2.82 \pm 0.002 \pm 0.00$ $0.00 \pm 0.00$                                                                                                    |                                                                                                    | $0.00 + 13.$ CH4                                                                                                    | $C14 - 1$                                                                                                    |

Tabla 8.3. Características de las Clases (Partición en 4 Clases)

| CLUSTER 4 / 4 |                                                                                                    |          |                                                                                     |  |                                                                                                    |                     |
|---------------|----------------------------------------------------------------------------------------------------|----------|-------------------------------------------------------------------------------------|--|----------------------------------------------------------------------------------------------------|---------------------|
|               |                                                                                                    |          |                                                                                     |  |                                                                                                    |                     |
|               |                                                                                                    |          |                                                                                     |  | CLUSTER $4 / 4$ (WEIGHT = 393.00 COUNT = 393)                                                                                                    | aa4a l              |
|               | $\begin{array}{cccccccccccc} \mid & 37.20 &   & 0.000 &   & 0.25 & 0.09 &   & 0.09 & 0.09 &   & 66. \texttt{PP} \end{array}$                                                                                                    |          |                                                                                     |  |                                                                                                    | C67                 |
|               |                                                                                                    |          |                                                                                     |  |                                                                                                    | C19<br>$\mathbf{I}$ |
|               |                                                                                                    |          |                                                                                     |  | 36.65   0.000   0.29   0.11   0.09   0.10   18.PCeLT<br>  34.66   0.000   0.17   0.09   0.06   59.NBI (al menos una)<br>  33.97   0.000   0.47   0.27   0.10   0.13   29.PSCOS                                                                                                    | C60<br>$\mathbf{I}$ |
|               |                                                                                                    |          |                                                                                     |  |                                                                                                    | C30<br>$\mathbf{I}$ |
|               | $ $ 33.45   0.000   0.03                                                                                                    | $0.01$   | $0.01$ $0.01$   30.PA                                                               |  |                                                                                                    | C31<br>$\mathbf{I}$ |
| $\mathbf{I}$  | $\begin{array}{cccccc} 32.71 & 0.000 & 0 & 0.02 & 0.01 & 0.01 & 0.01 & 64. \texttt{NBI S} \\ 31.55 & 0.000 & 0 & 0.12 & 0.06 & 0.04 & 0.05 & 60. \texttt{NBI I} \\ 30.96 & 0.000 & 0 & 0.12 & 0.06 & 0.01 & 0.01 & 68. \texttt{PC} \\ 30.27 & 0.000 & 0 & 0.08 & 0.06 & 0.01 & 0.01 & 68. \texttt{PC}$ |          |                                                                                     |  |                                                                                                    | C65                 |
|               |                                                                                                    |          |                                                                                     |  |                                                                                                    | C61<br>$\mathbf{1}$ |
|               |                                                                                                    |          |                                                                                     |  |                                                                                                    | C69                 |
|               |                                                                                                    |          |                                                                                     |  |                                                                                                    | C35                 |
|               |                                                                                                    |          |                                                                                     |  | 29.83   0.000   0.59 0.43   0.05 0.12   31. <primario< td=""><td>C32</td></primario<>                                                                                                    | C32                 |
|               |                                                                                                    |          |                                                                                     |  |                                                                                                    | C37                 |
|               |                                                                                                    |          |                                                                                     |  | $\begin{array}{cccccc} 28.72 & \mid & 0.000 & \mid & & 0.47 & 0.34 & \mid & & 0.03 & 0.09 & \mid & 36. \texttt{Primario} \\ 26.43 & \mid & 0.000 & \mid & & 0.17 & 0.08 & \mid & & 0.11 & 0.07 & \mid & 21. \texttt{TGhrarjeC} (S/C) \\ 25.66 & \mid & 0.000 & \mid & & 0.13 & 0.09 & \mid & & 0.02 & 0.03 & \mid & 41. \texttt{HO-14-24} \end{array}$ | C22                 |
| $\mathbf{I}$  | $25.66 \mid 0.000 \mid$ 0.13                                                                                                    |          |                                                                                     |  |                                                                                                    | C42<br>$\mathbf{I}$ |
|               | 1, 24.50, 10.000, 10.03                                                                                                    |          |                                                                                     |  | $0.02$   $0.01$ $0.01$   56.MD-14-24                                                                                                    | C57                 |
|               | 23.82   0.000   0.02                                                                                                    |          | $0.00$   $0.03$ $0.01$   3. Ran                                                     |  |                                                                                                    | C4                  |
|               | $\begin{array}{cccc} 23.11 &   & 0.000 &   & & 0.04 \\ 23.05 &   & 0.000 &   & & 0.03 \end{array}$                                                                                                    |          |                                                                                     |  |                                                                                                    | C28                 |
|               | 21.62   0.000   0.01                                                                                                    |          |                                                                                     |  | 0.03   0.01 0.01   27.MJP-25-59<br>0.01   0.01 0.02   62.NBI3<br>0.00   0.01 0.00   4.Cas                                                                                                    | C63                 |
| $\mathbf{I}$  |                                                                                                    |          |                                                                                     |  |                                                                                                    | C5                  |
|               |                                                                                                    |          |                                                                                     |  | 17.99   0.000   0.03  0.02   0.01  0.01   57.MD-25-59                                                                                                    | C58                 |
|               | $13.27$   $0.000$   $0.03$                                                                                                    |          |                                                                                     |  |                                                                                                    | C9                  |
|               | $11.76$   0.000   0.01<br>$11.26 \mid 0.000 \mid 0.04$                                                                                                    |          |                                                                                     |  |                                                                                                    | C62                 |
|               | $11.23$   $0.000$   $0.06$                                                                                                    |          |                                                                                     |  | $\begin{array}{cccccc} 0.01 & 0.06 & 0.03 & 0.1 \text{ MHz} & 0.001 & 0.01 & 0.01 & 0.01 & 0.01 & 0.01 & 0.01 & 0.01 & 0.01 & 0.01 & 0.01 & 0.01 & 0.01 & 0.01 & 0.01 & 0.01 & 0.01 & 0.01 & 0.01 & 0.01 & 0.01 & 0.01 & 0.01 & 0.01 & 0.01 & 0.01 & 0.01 & 0.01 & 0.01 & 0.01 & 0.$                                                                   | C12                 |
|               |                                                                                                    |          |                                                                                     |  |                                                                                                    | C45<br>$\mathbf{I}$ |
|               | $11.22$   0.000   0.04                                                                                                    | $0.03 +$ |                                                                                     |  | $0.01$ $0.02$   35. Inicial                                                                                                    | C36                 |
|               | $ $ 9.68   0.000   0.05                                                                                                    |          | 0.04   0.02 0.02   10.CH+1<br>0.00   0.00 0.00   63.NBI4<br>0.88   0.06 0.17   2.Ca |  |                                                                                                    | C11<br>$\mathbf{I}$ |
|               | $\begin{array}{cccccc}   & 8.61 &   & 0.000 &   & 0.00 \\   & 7.62 &   & 0.000 &   & 0.94 \end{array}$                                                                                                    |          |                                                                                     |  |                                                                                                    | C64<br>C3           |
|               | 7.44   0.000   0.01                                                                                                    |          |                                                                                     |  | $0.01$ $\vdots$ $0.00$ $0.01$ $\vdots$ $54.HD-25-64$                                                                                                    |                     |
|               |                                                                                                    |          |                                                                                     |  |                                                                                                    | C <sub>55</sub>     |
|               | $6.99$   0.000   0.00                                                                                                    |          | $0.00$   $0.00$                                                                     |  | $0.00$   $22.7$ CaPa                                                                                                    | C23<br>C24          |
|               |                                                                                                    |          |                                                                                     |  | $\begin{array}{cccccccc} \text{i} & 6.74 & 0.000 & 0 & 0.01 & 0.01 & 0.00 & 0.00 & 0.00 & 23. \text{HJP}-0-24 \\ 1 & 4.97 & 0.000 & 0 & 0.01 & 0.01 & 0.00 & 0.01 & 53. \text{HD}-14-24 \\ 1 & 3.73 & 0.000 & 0 & 0.00 & 0.00 & 0.00 & 0.00 & 33. \text{HJP}-44-24 \\ 1 & 3.38 & 0.000 & 0.00 & 0.0$                                                   | C54                 |
|               |                                                                                                    |          |                                                                                     |  |                                                                                                    | C34                 |
|               |                                                                                                    |          |                                                                                     |  |                                                                                                    | - 11<br>C13         |
|               |                                                                                                    |          |                                                                                     |  |                                                                                                    |                     |
|               |                                                                                                    |          |                                                                                     |  |                                                                                                    |                     |
|               |                                                                                                    |          |                                                                                     |  |                                                                                                    |                     |

Tabla 8.4. Características de las Clases (Partición en 4 Clases) Fuente: elaboración propia con Software SPAD 5.6.0

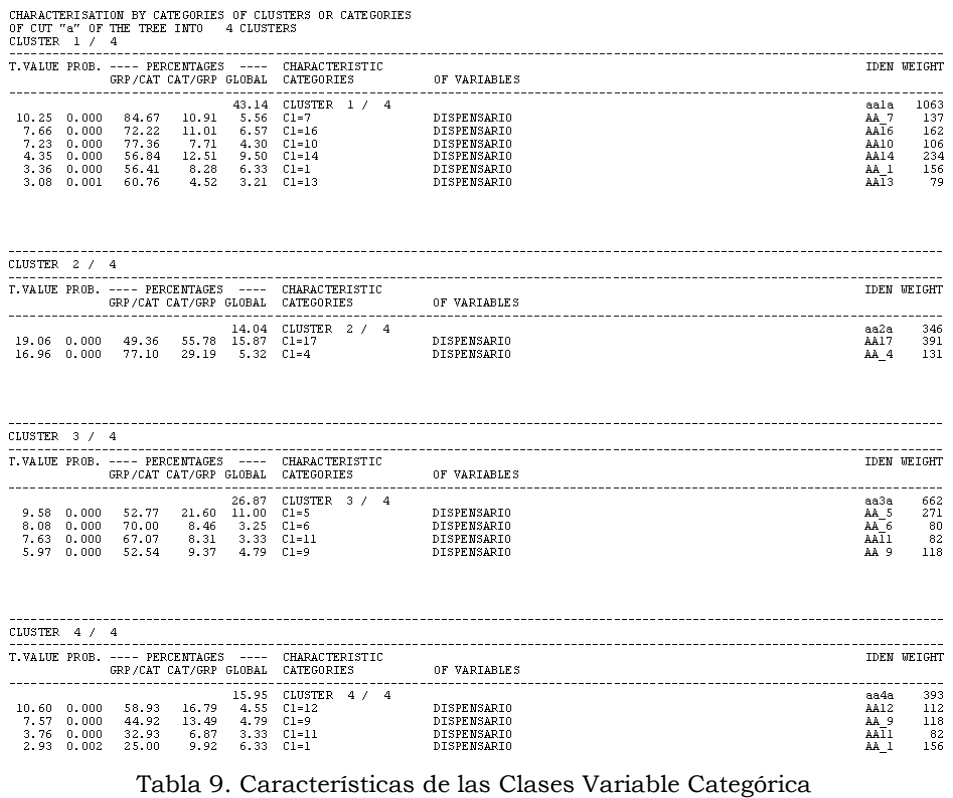

Fuente: elaboración propia con Software SPAD 5.6.0